# **TASSEL**

Trait Analysis by aSSociation, **Evolution and Linkage** 

# Getting TASSEL

- www.maizegenetics.net/tassel
- Java application that runs on your computer
- launch from the website (tassel3.jnlp)
	- downloads TASSEL and library files once
	- checks for latest version after that
- download standalone
	- run without a web connection
	- increase available memory

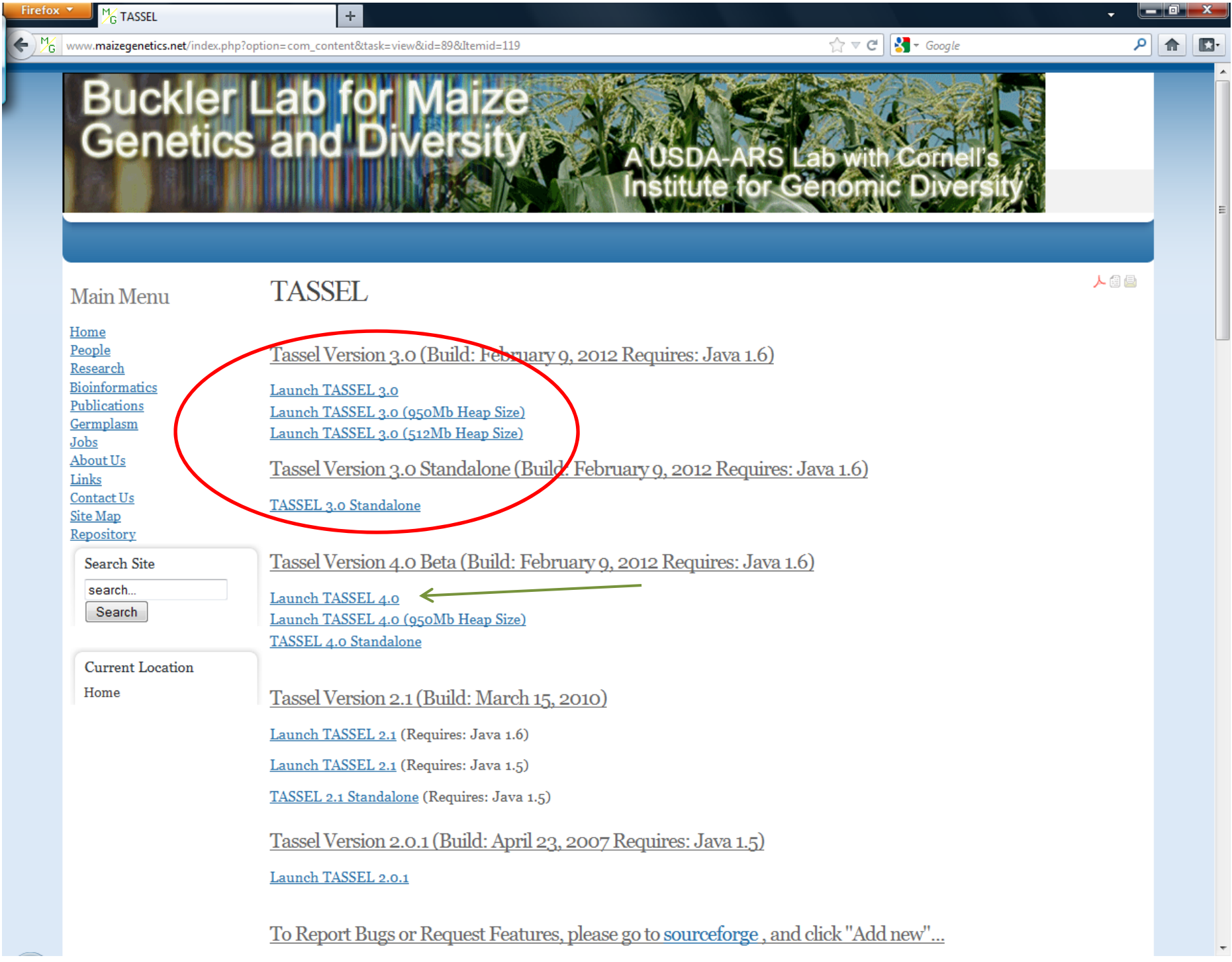

#### Edit the start\_tassel.bat file in tassel3.0\_standalone to increase the available memory

```
\Boxe x
start_tassel.bat - Notepad
File Edit Format View Help
<u>@echo</u> off
set TOP =.
set LIB_JARS=%TOP%\lib
set CP =echo %CP%
java -classpath "%CP%" -Xms128m -Xmx1024m net. maizegenetics.tassel.TASSELMainApp %*
```
### Documentation

- User's Guide
- Tutorial
	- Part of users guide
	- Tutorial data set
- Pipeline

– Allows TASSEL to be run from the command line

### Resources

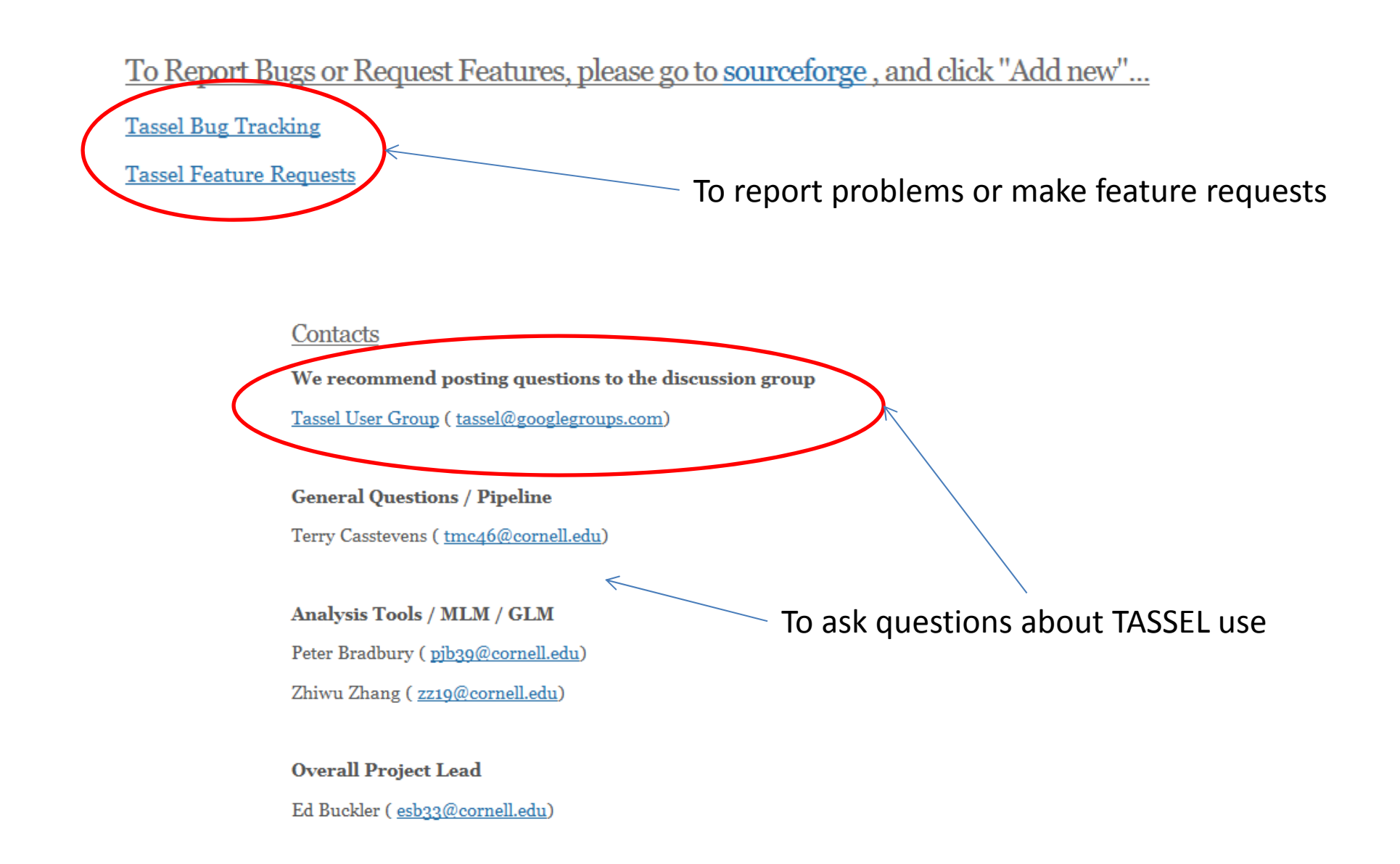

# General Organization

#### Main Function Categories

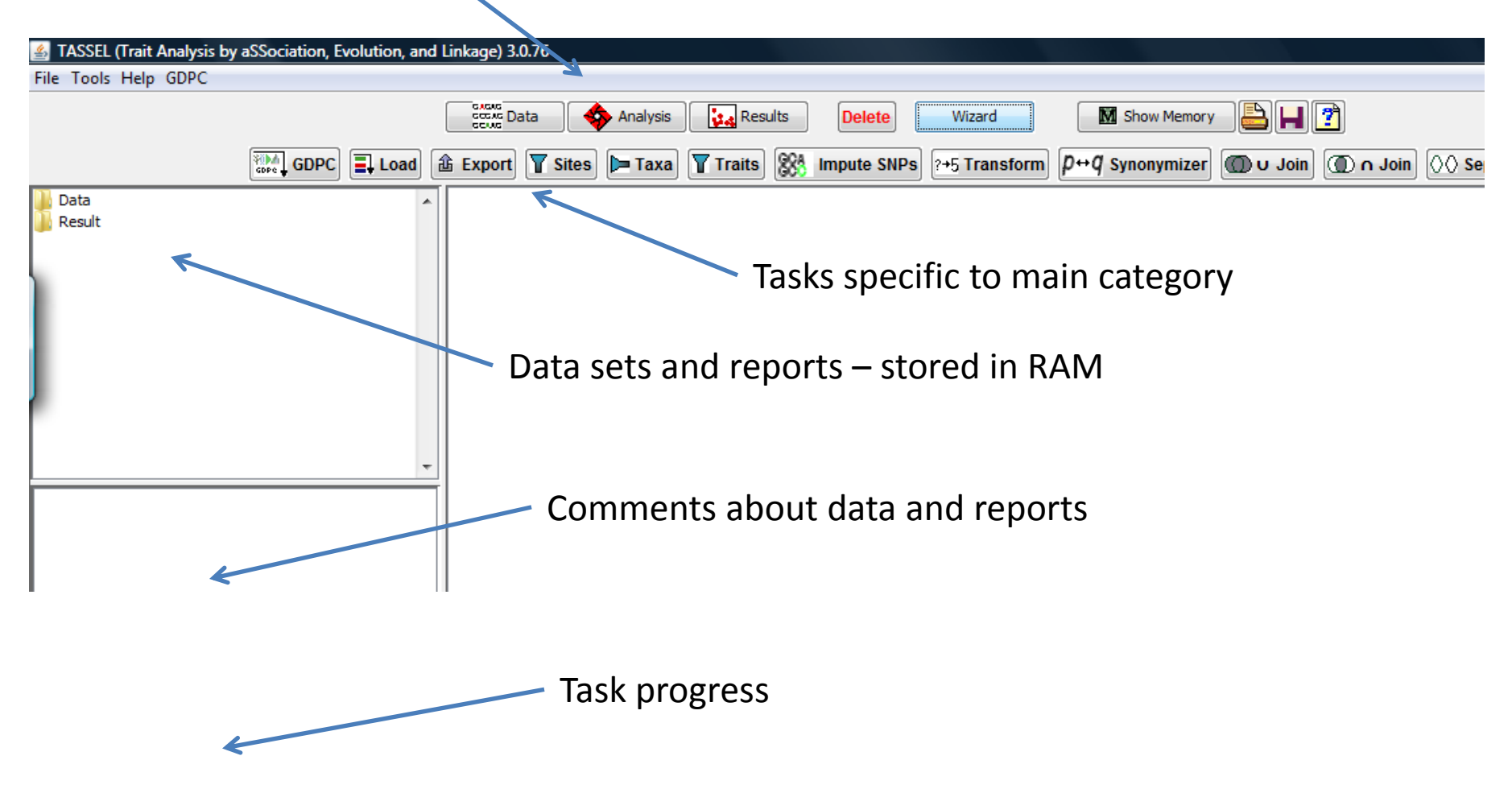

## Import Formats

- Hapmap
- Plink
- Flapjack
- Polymorphism
- Phylip
- Numerical Data (traits or markers)
- Square Numerical Matrix (kinship)
- Genetic Map
- Guess function

### Exporting Data

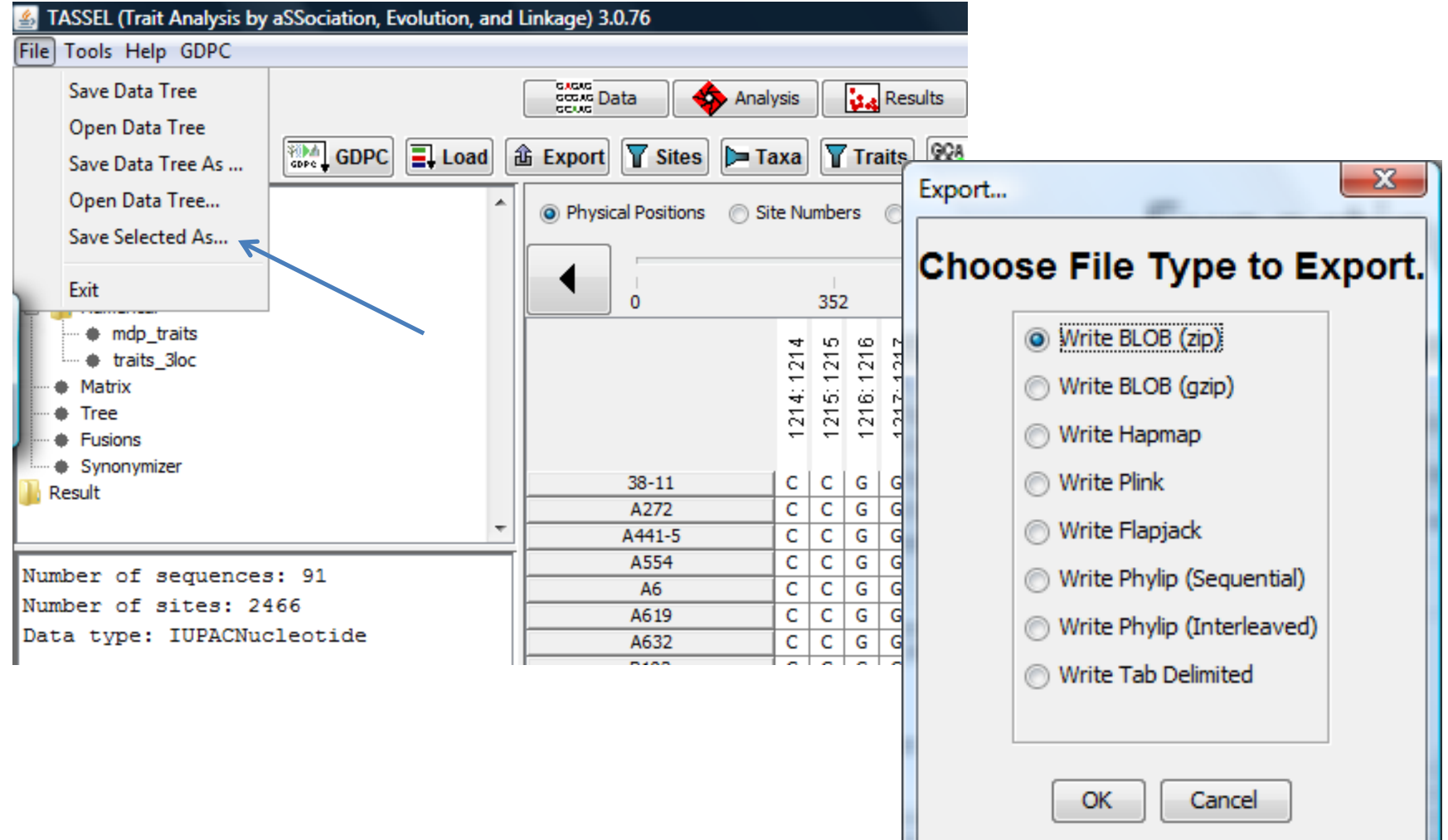

### Downloading Data From the Hordeum Toolbox

- http://hordeumtoolbox.org/
- now http://triticeaetoolbox.org/

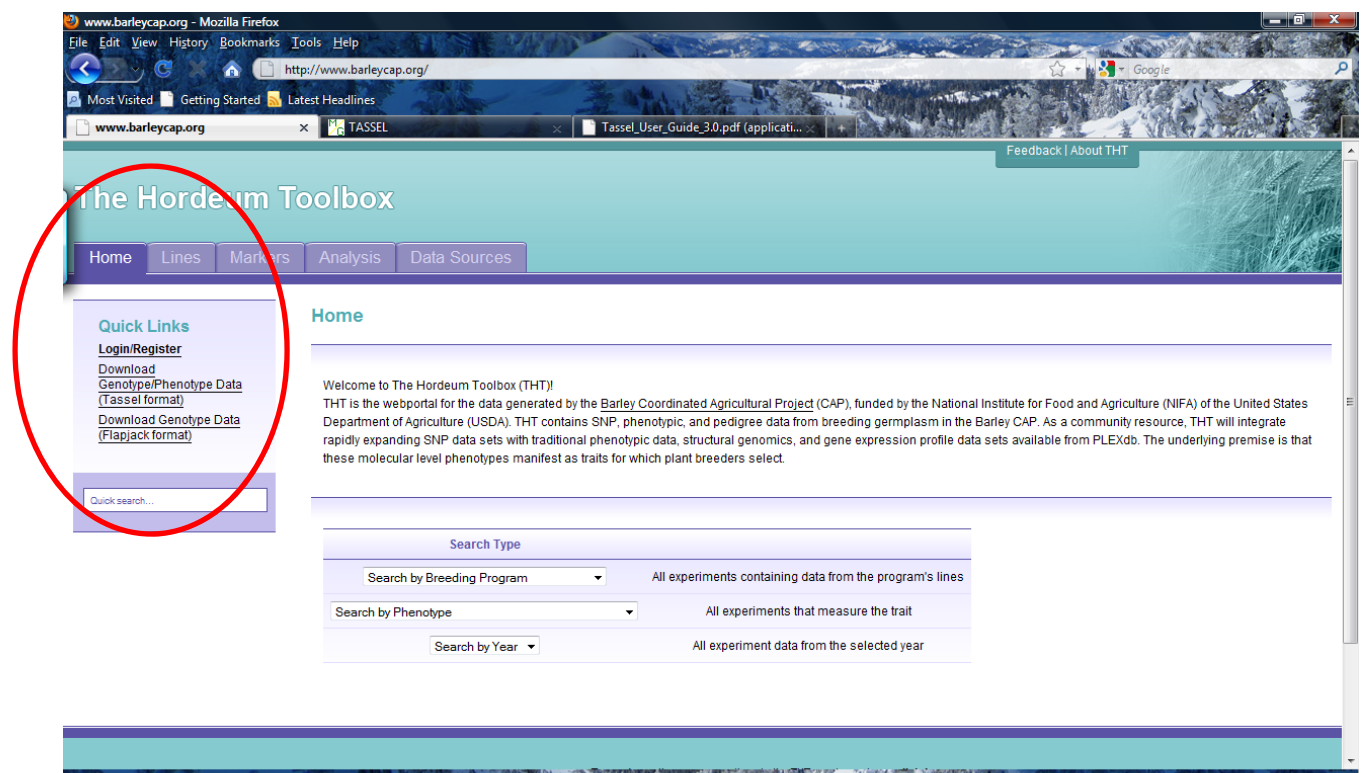

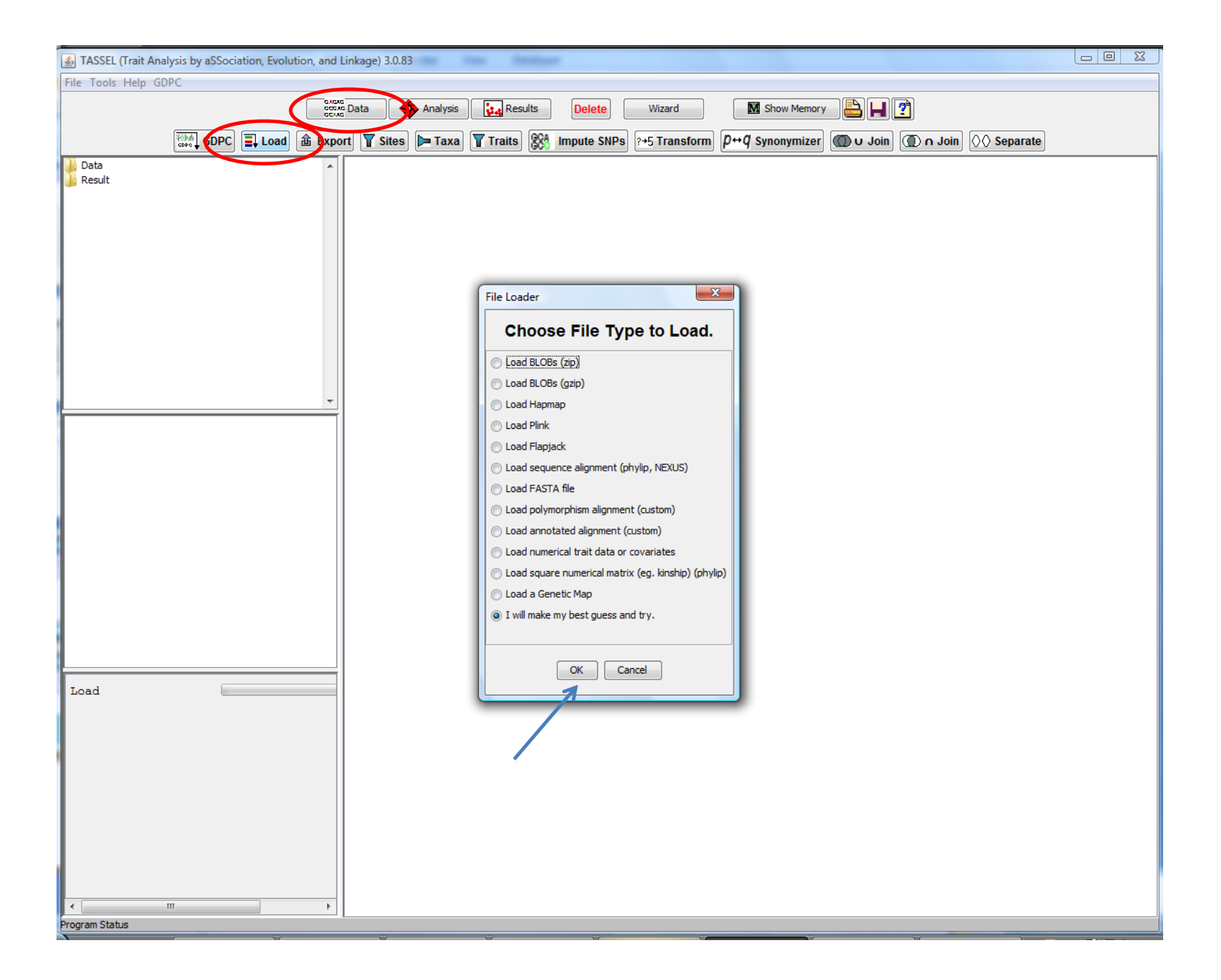

#### I will make my best guess and try

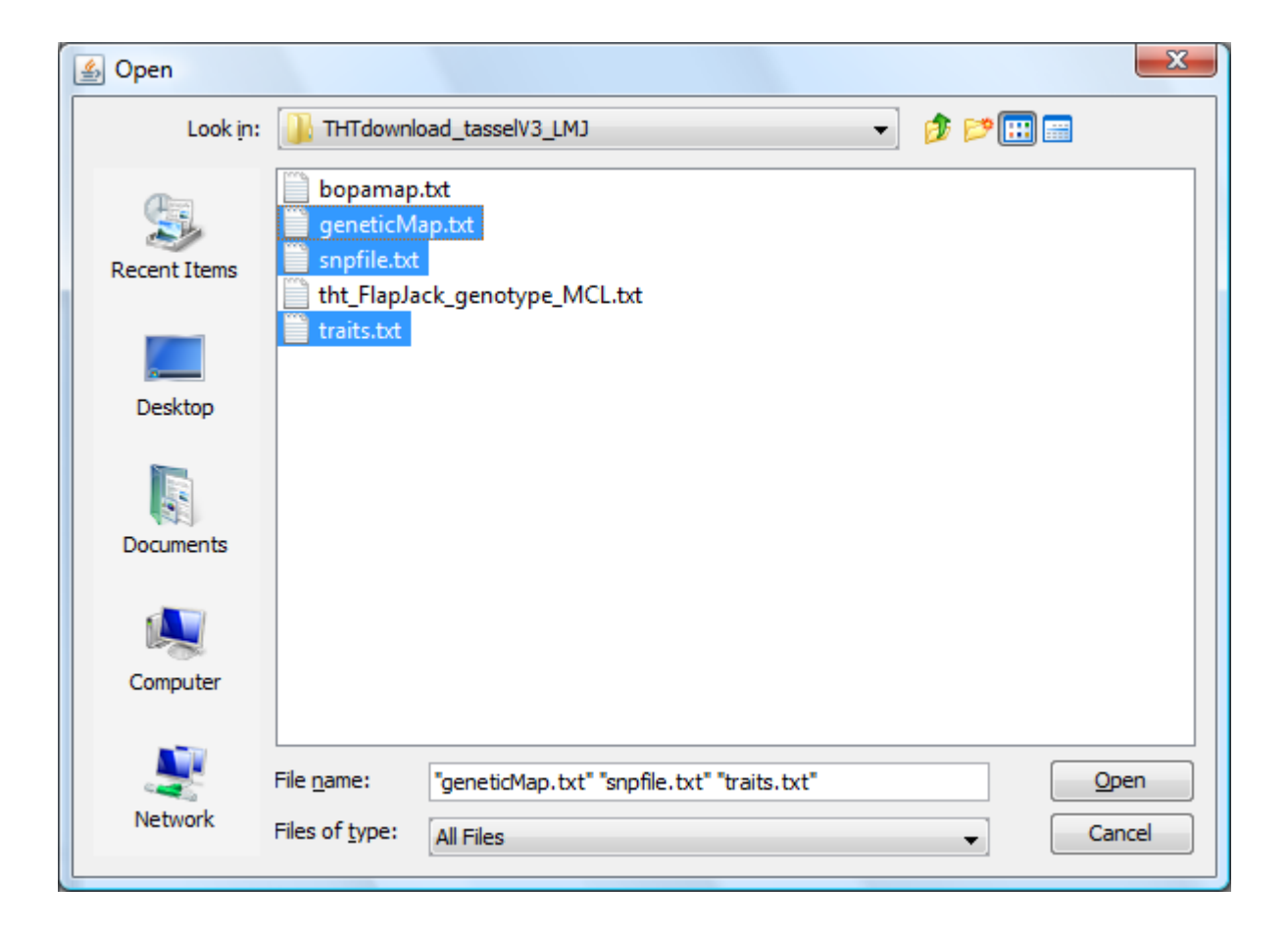

#### Load Flapjack

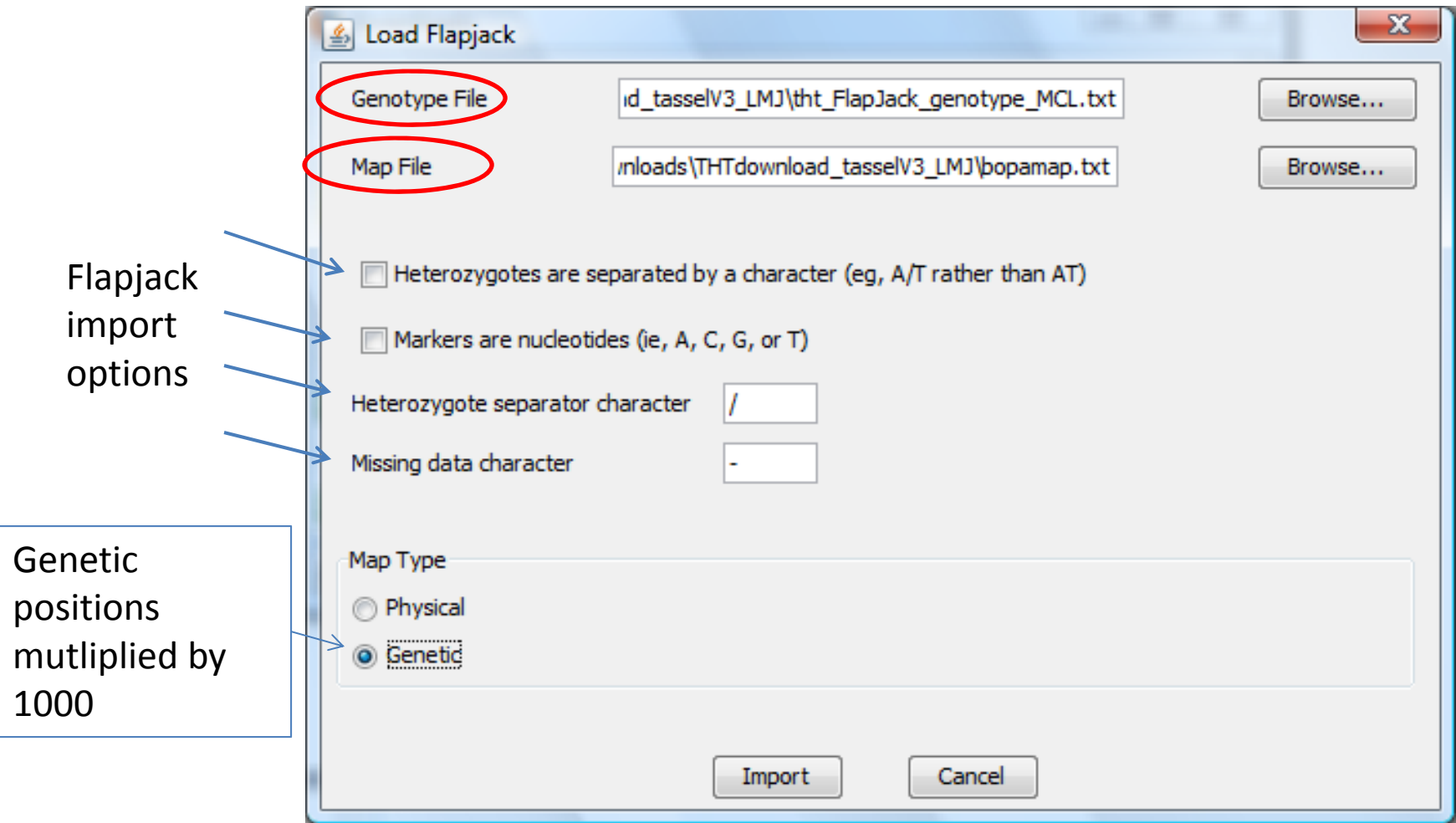

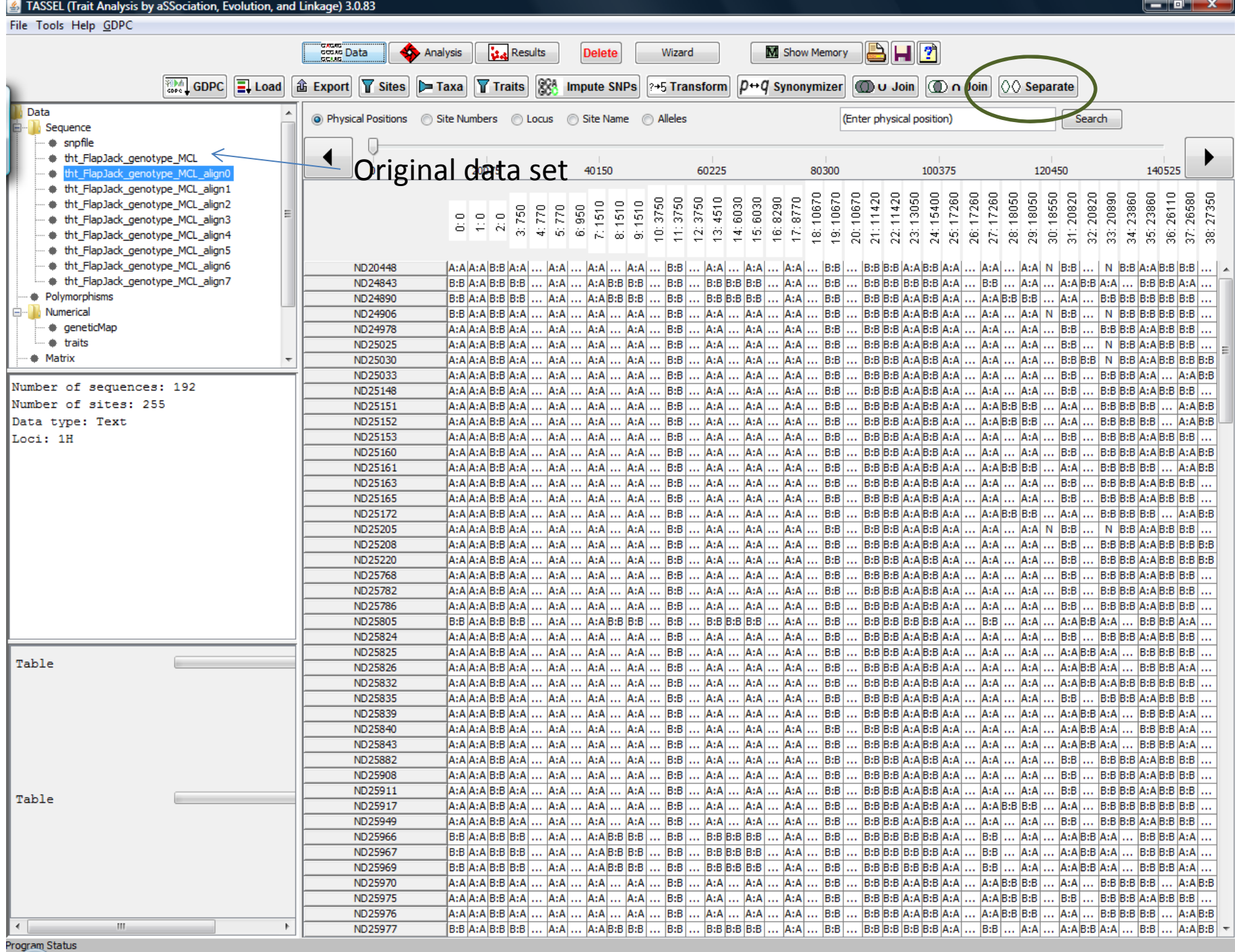

## Running Linkage Disequilibrium Analysis

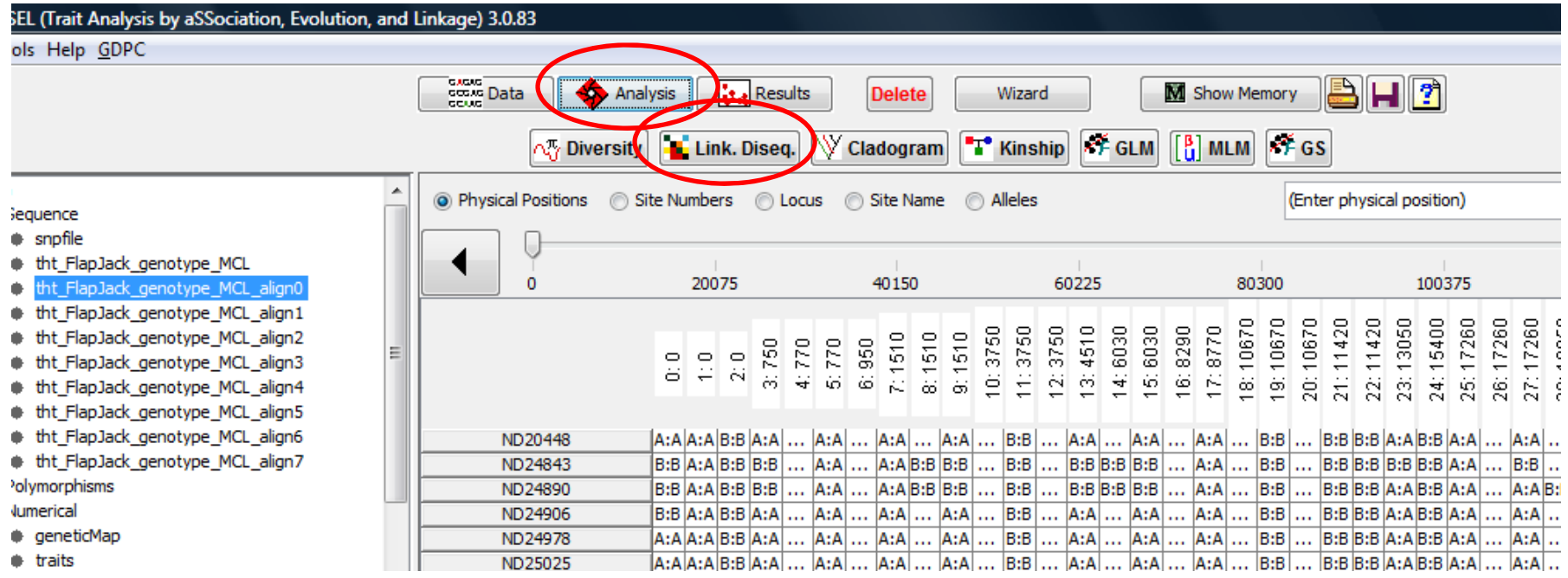

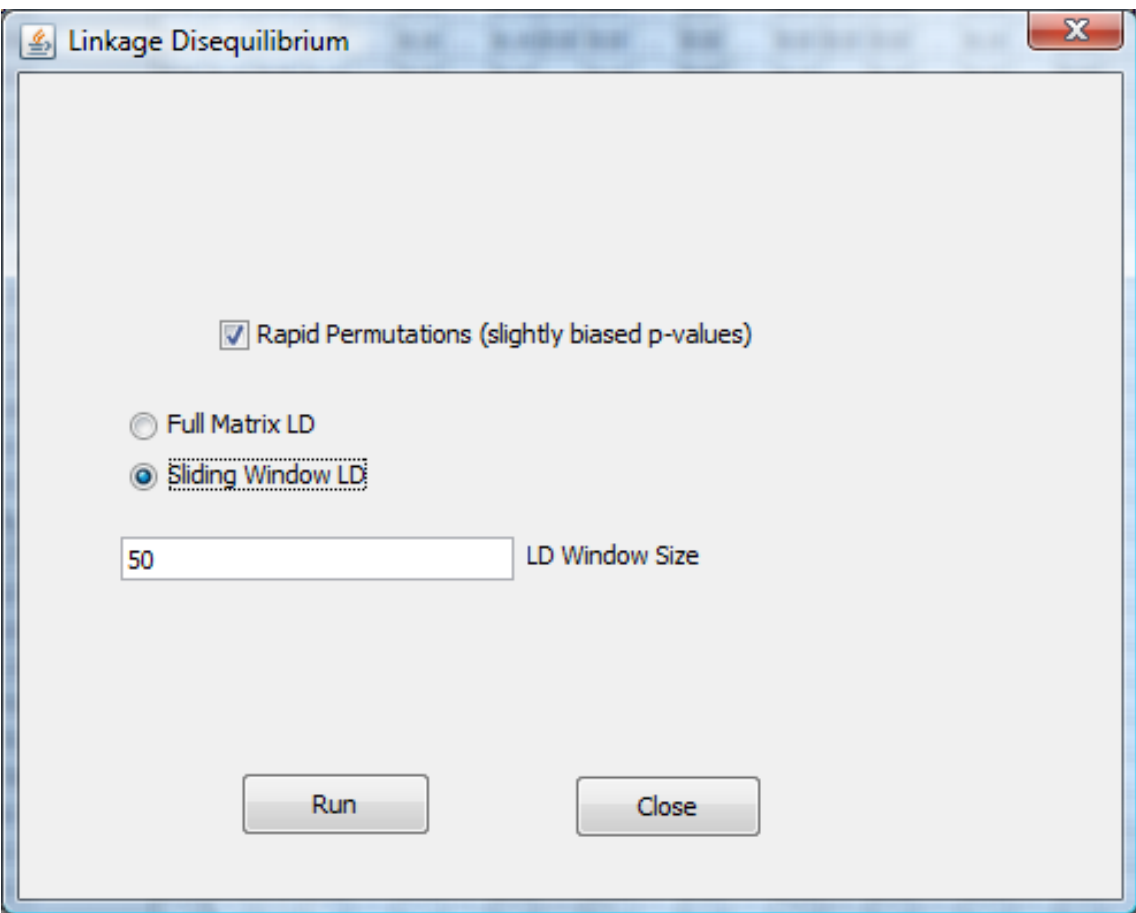

## Display an LD Plot

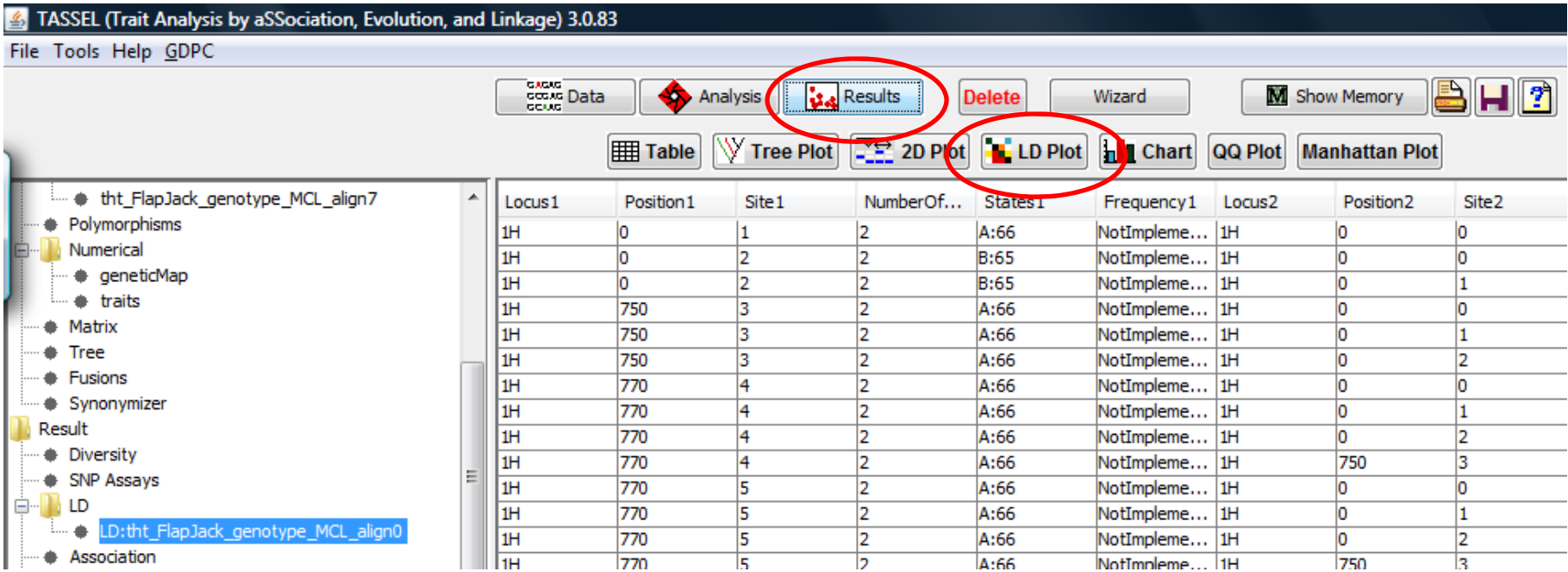

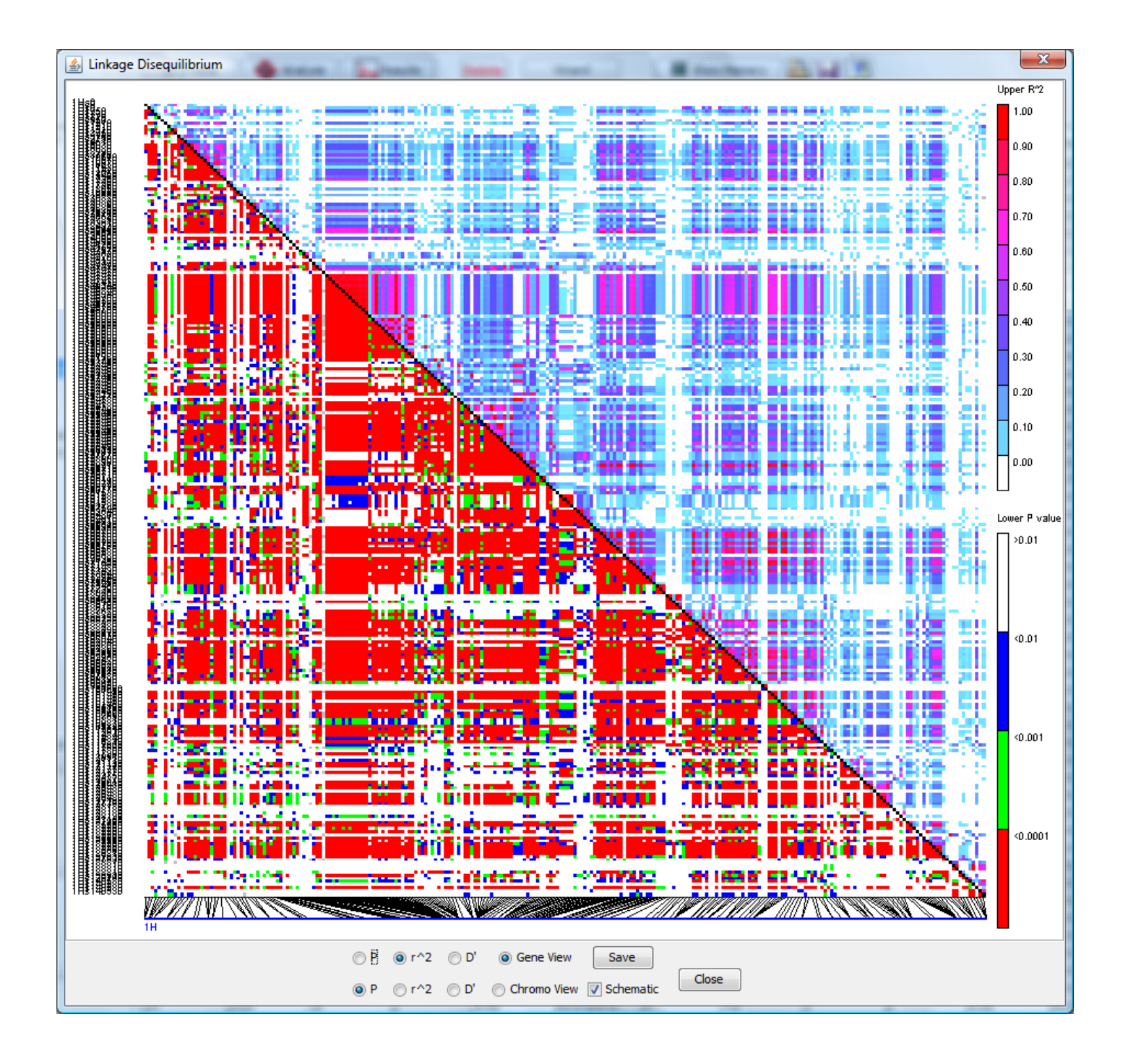

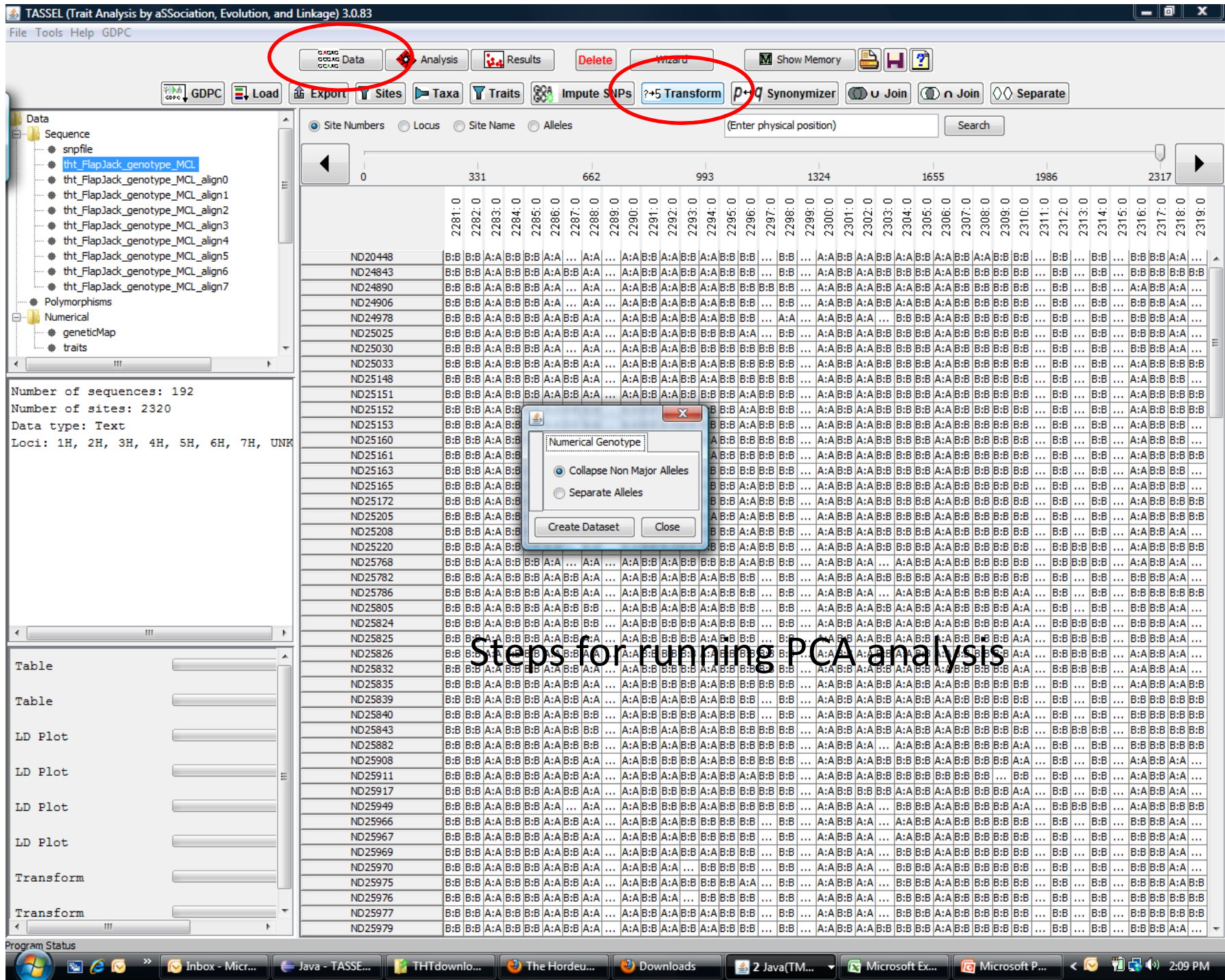

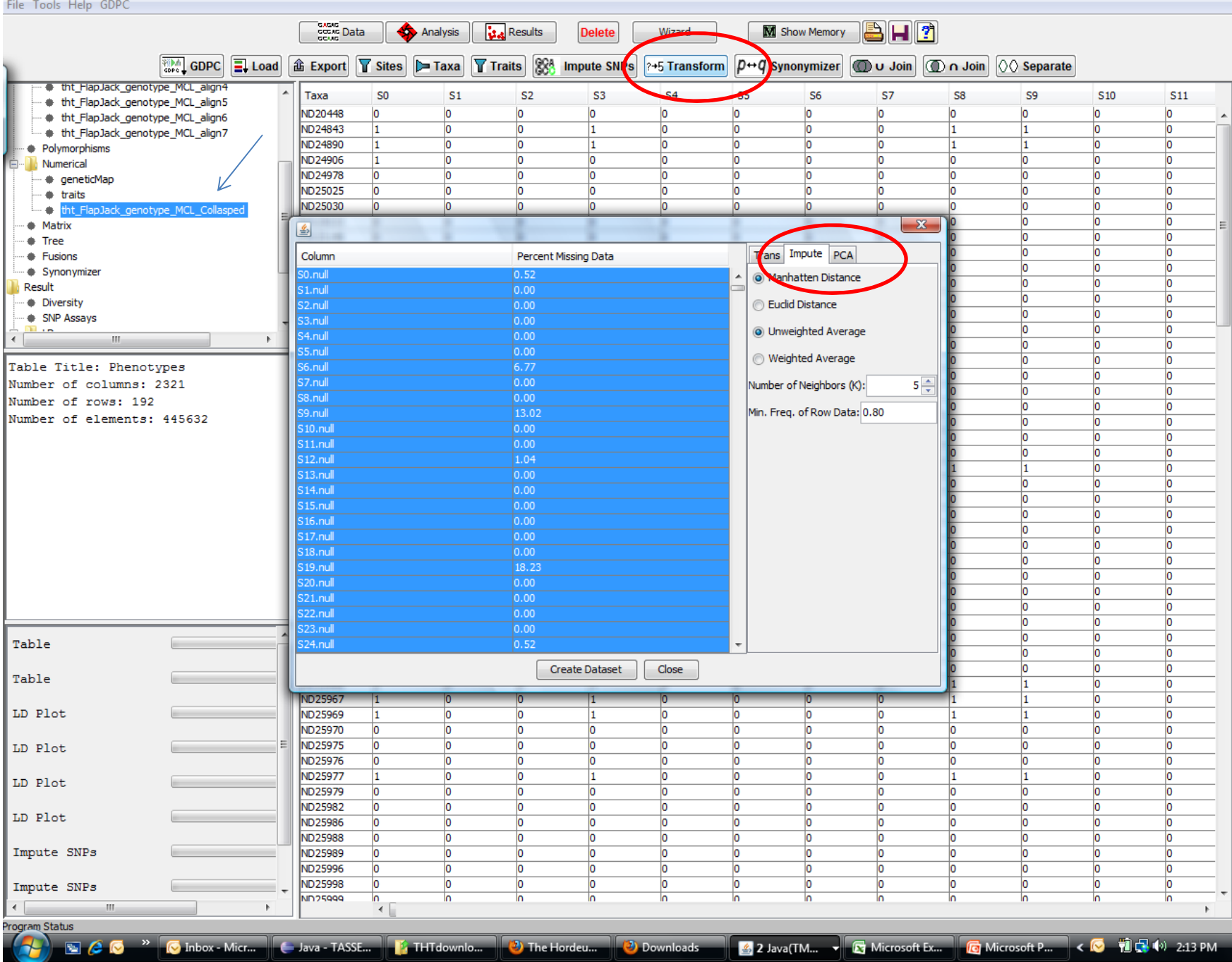

 $\begin{tabular}{|c|c|c|c|c|} \hline & \textbf{0} & \textbf{x} \\\hline \end{tabular}$ 

#### <u>lede x</u>

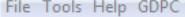

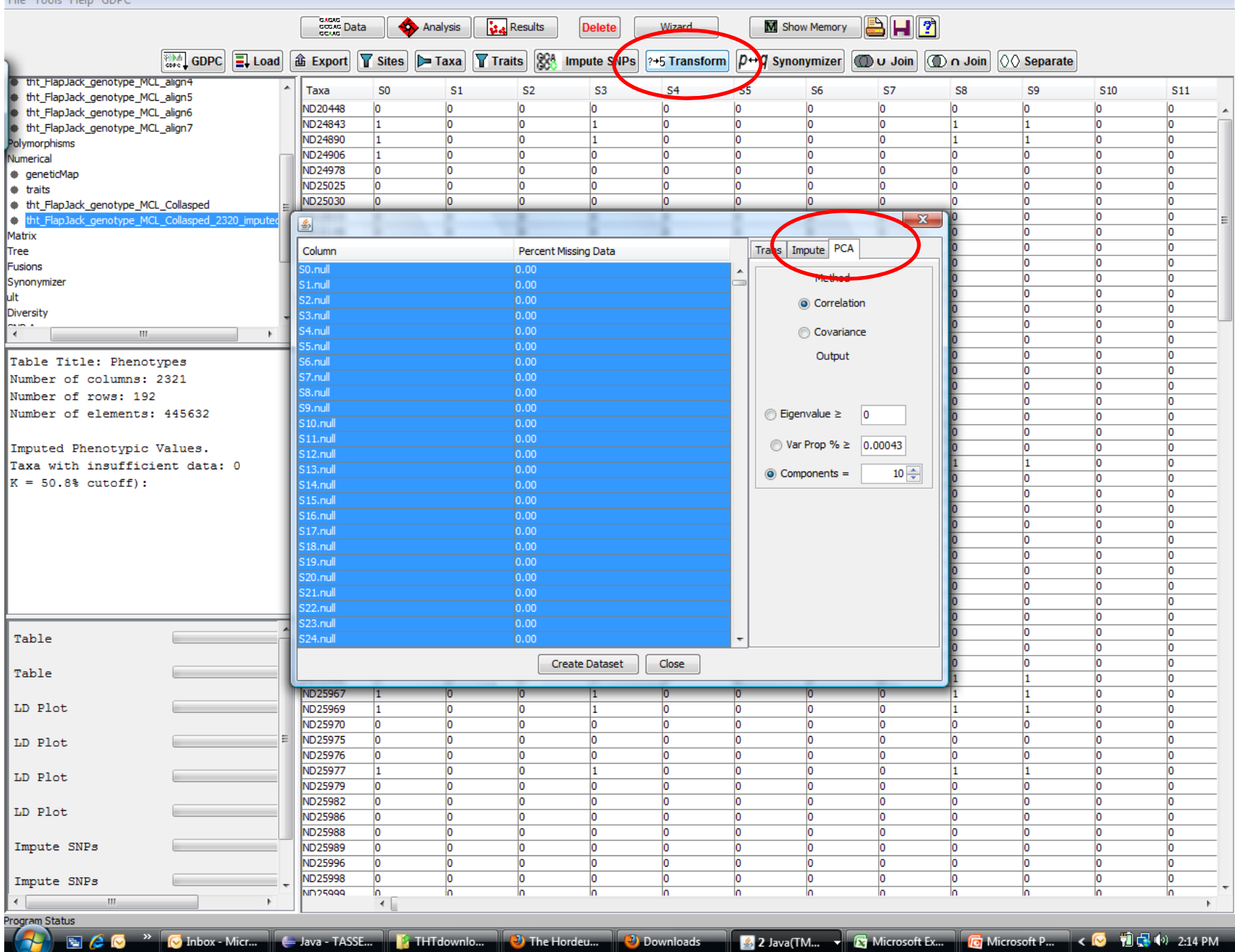

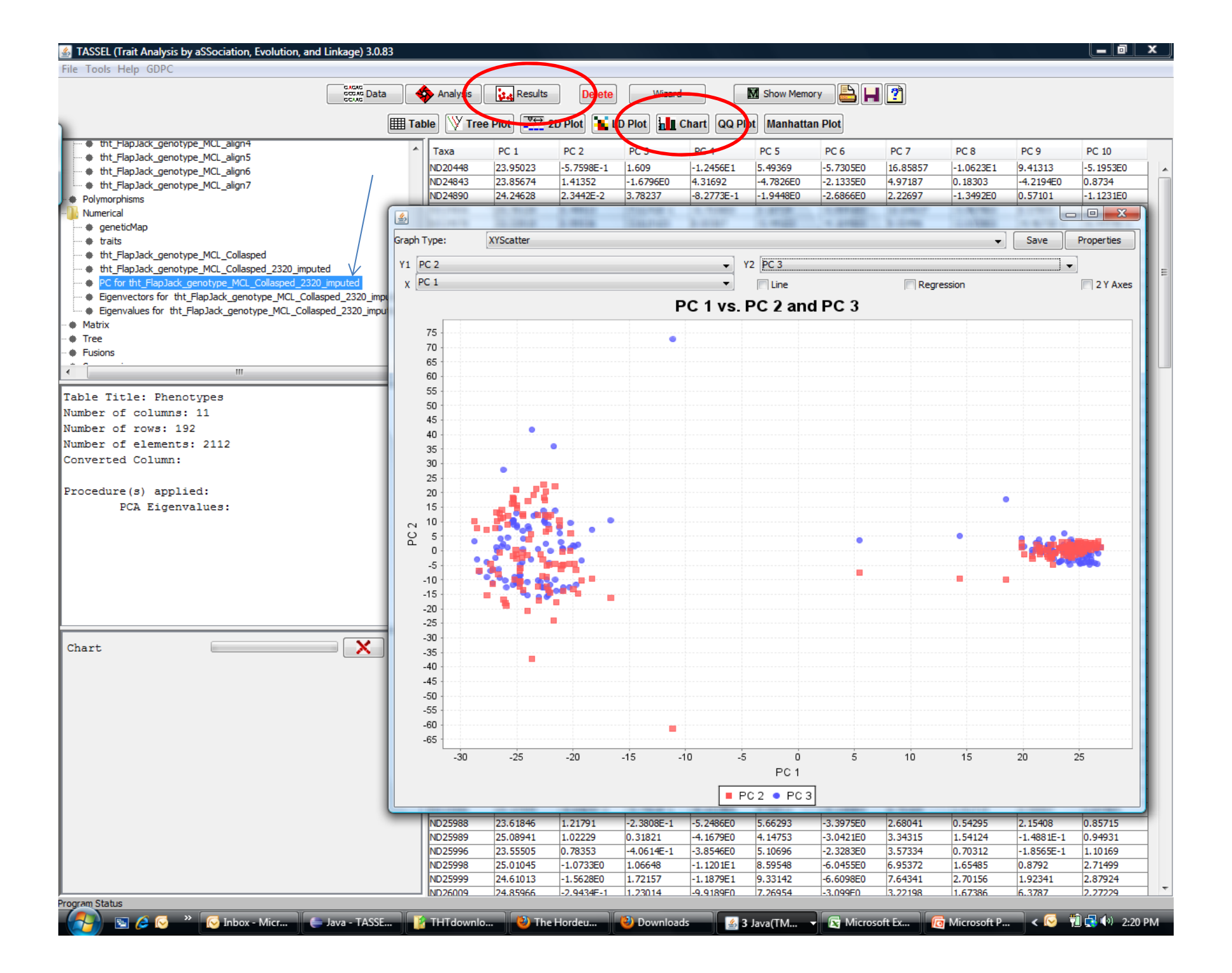

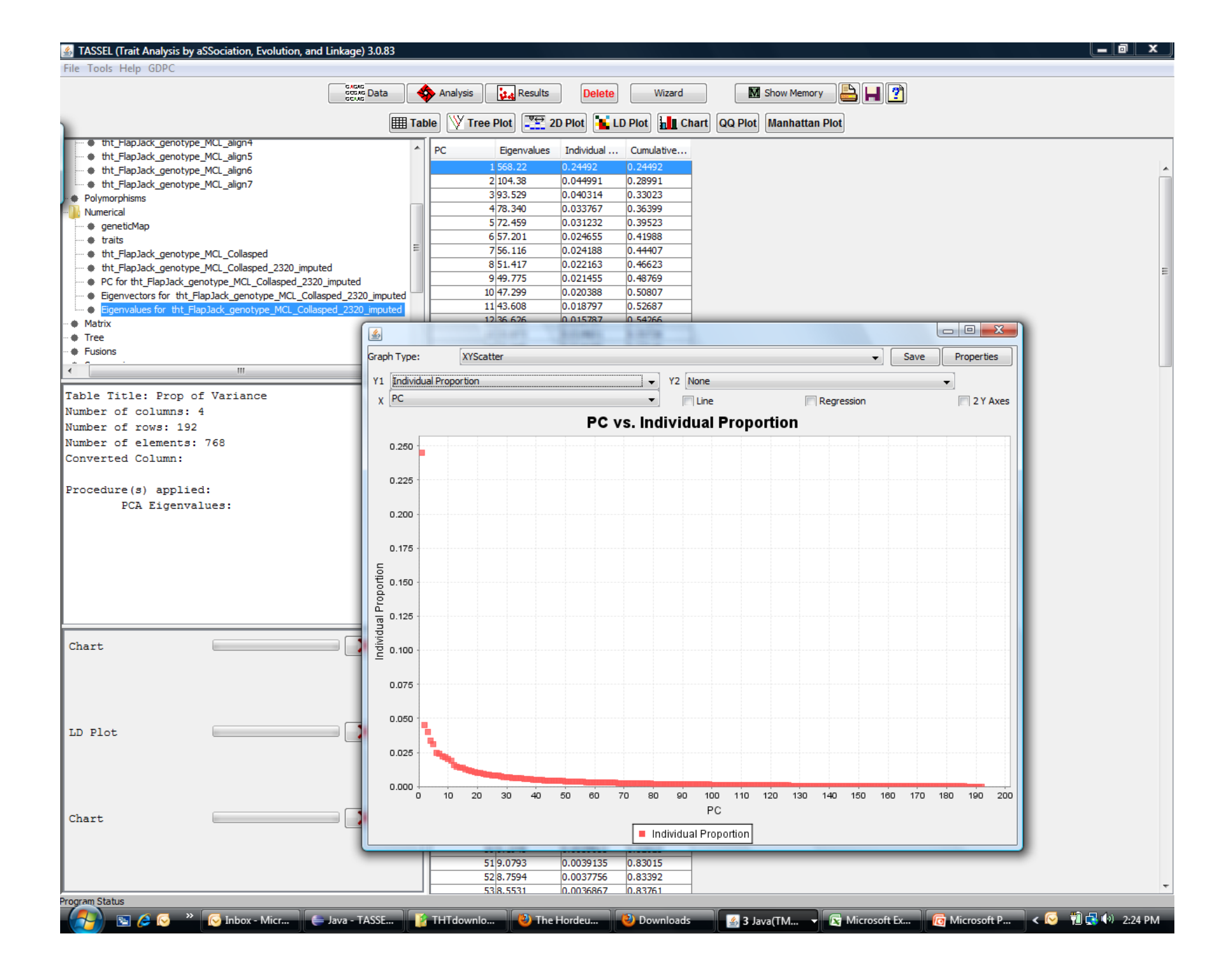

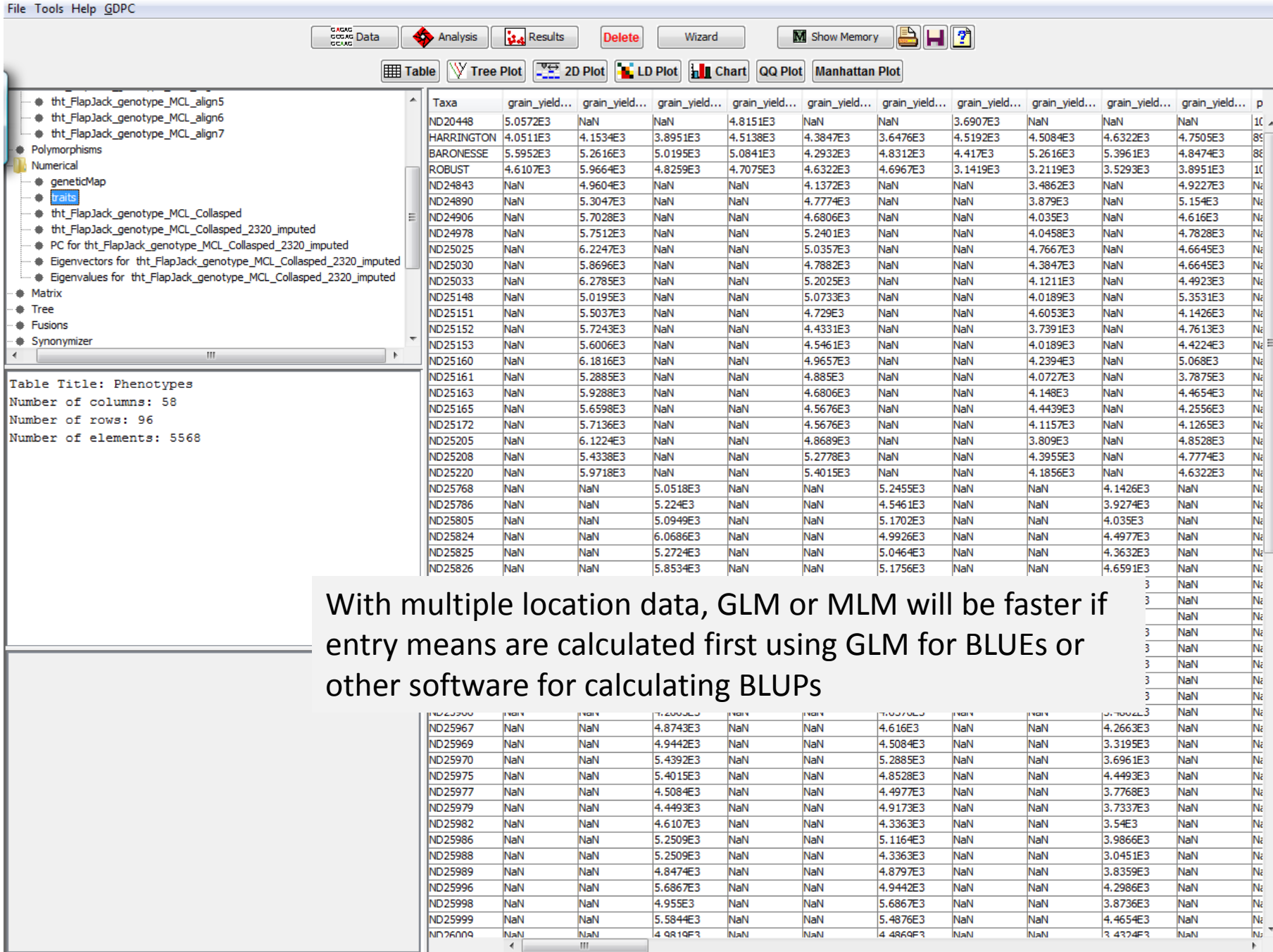

 $\bullet$   $x$ 

 $\ensuremath{\mathbb{F}}$ 

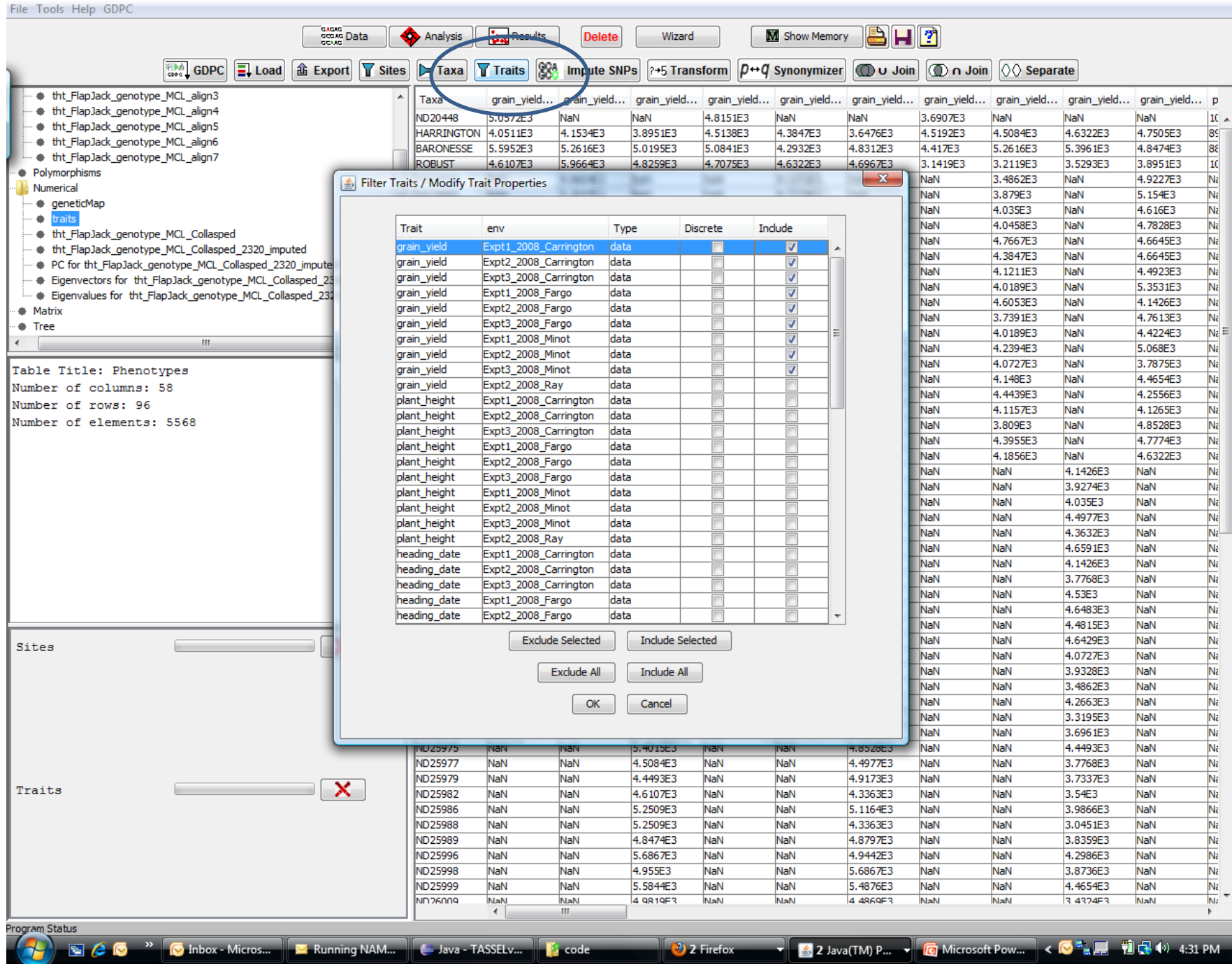

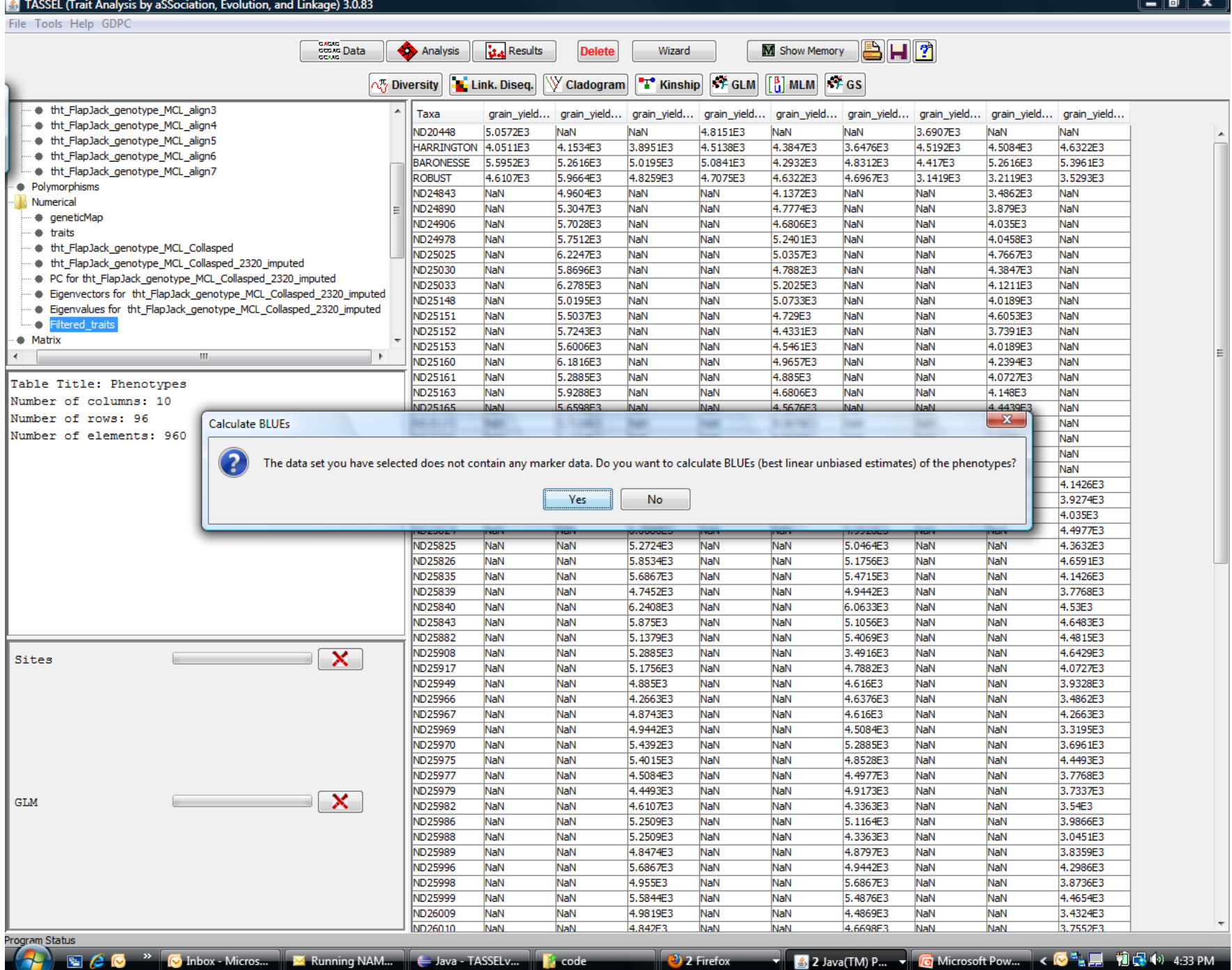

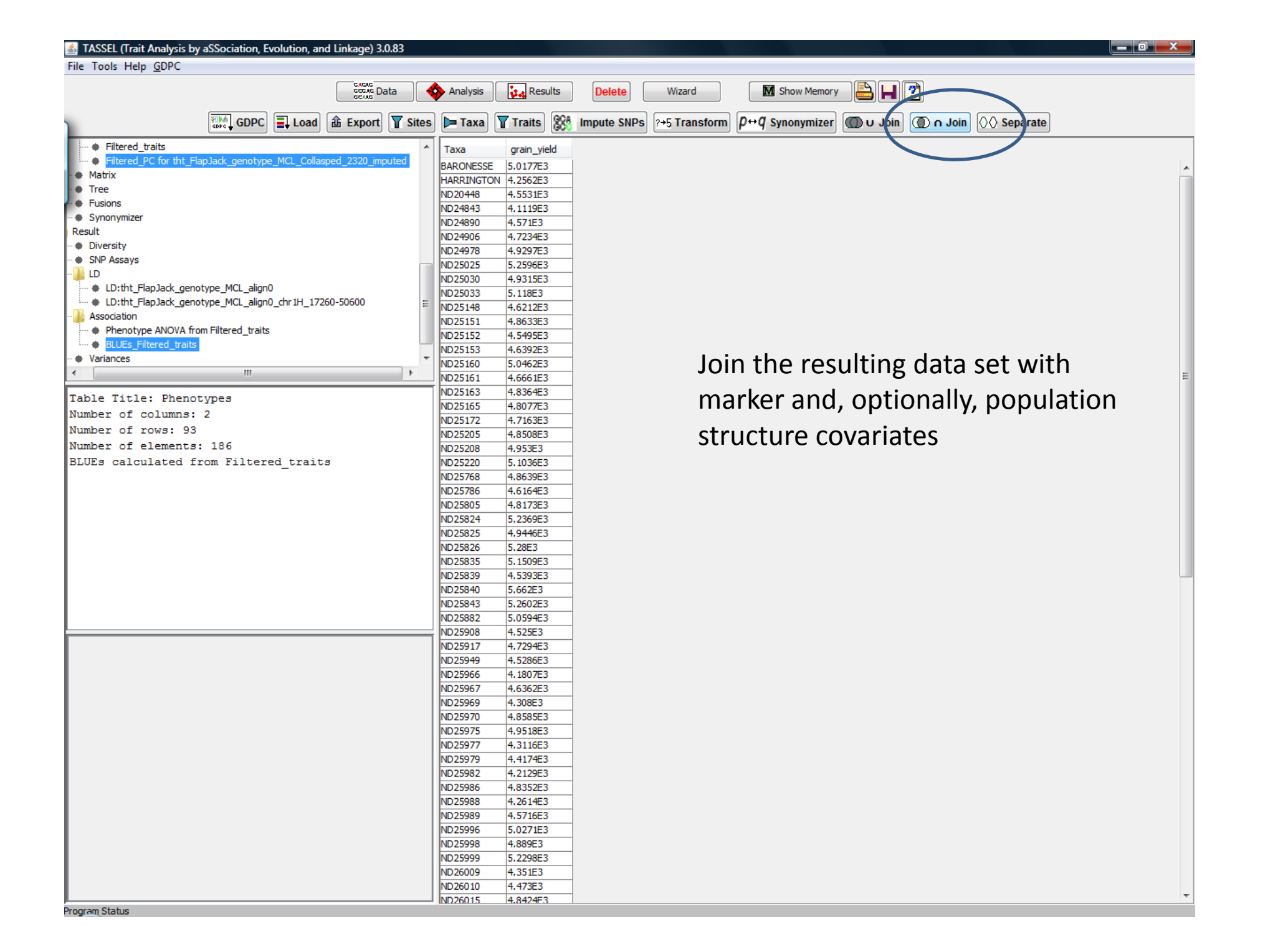

l.

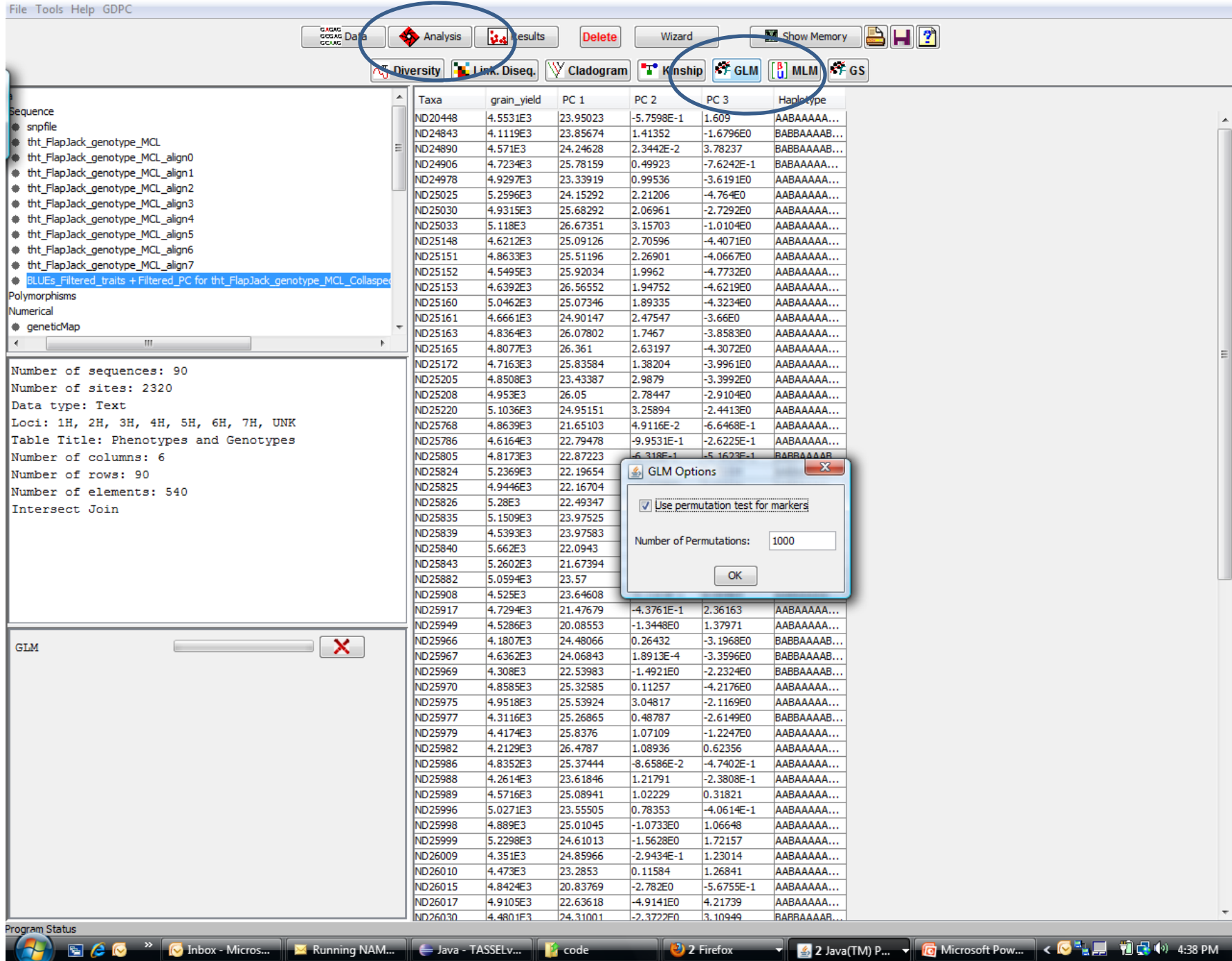

**T**  $\frac{2}{3}$  2 Java(TM) P... **T**  $\boxed{0}$  Microsoft Pow...  $\boxed{0}$  **N**  $\boxed{1}$   $\boxed{1}$   $\boxed{1}$   $\boxed{1}$   $\boxed{1}$  4:38 PM

 $\begin{array}{|c|c|c|}\hline \text{--} & \text{--} & \text{--} \end{array}$ 

## Option for saving output to disk for large files

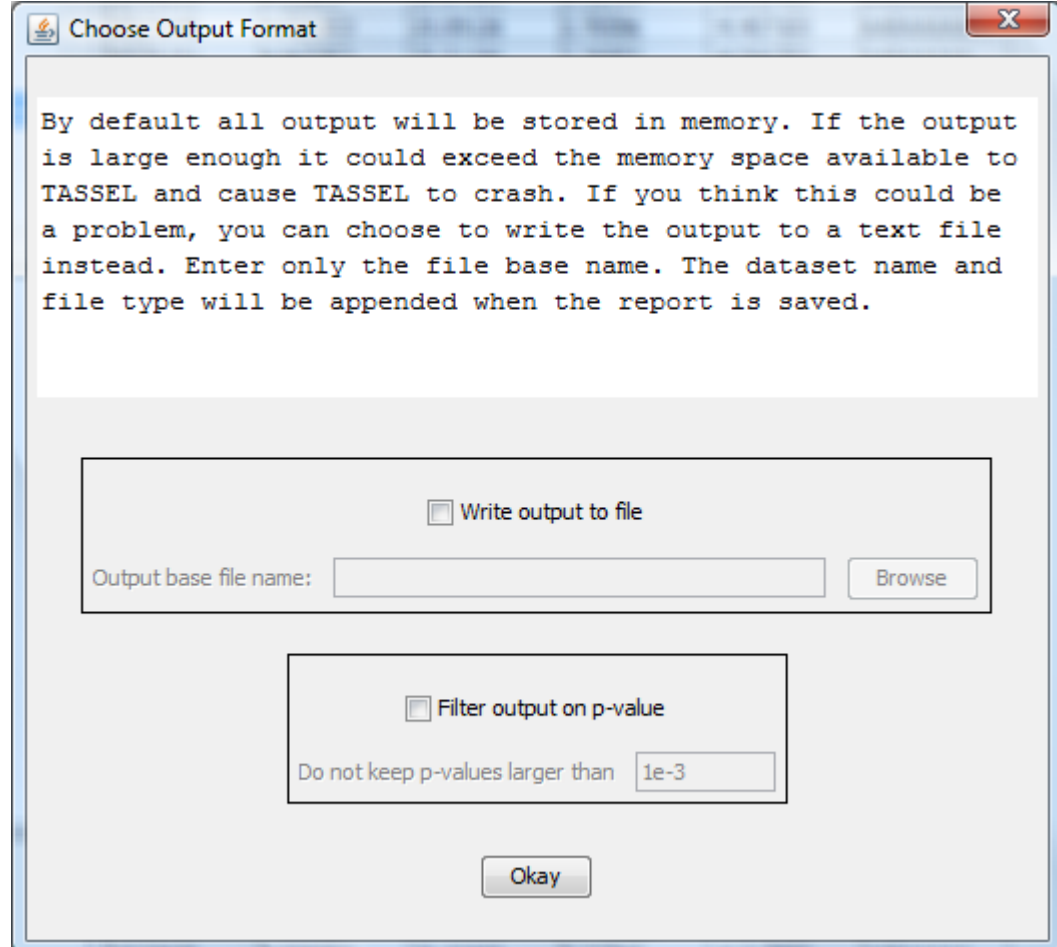

#### File Tools Help GDPC

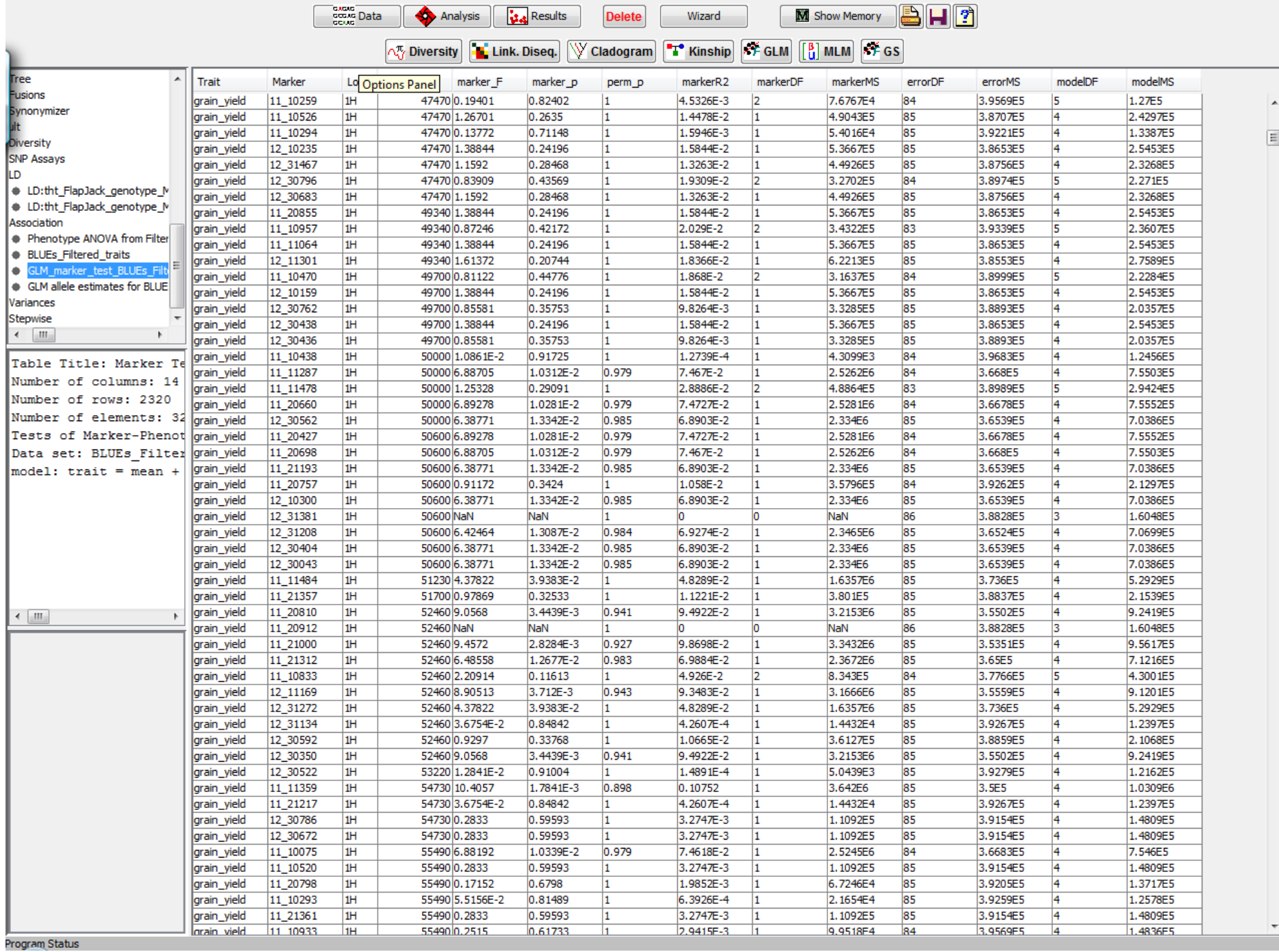

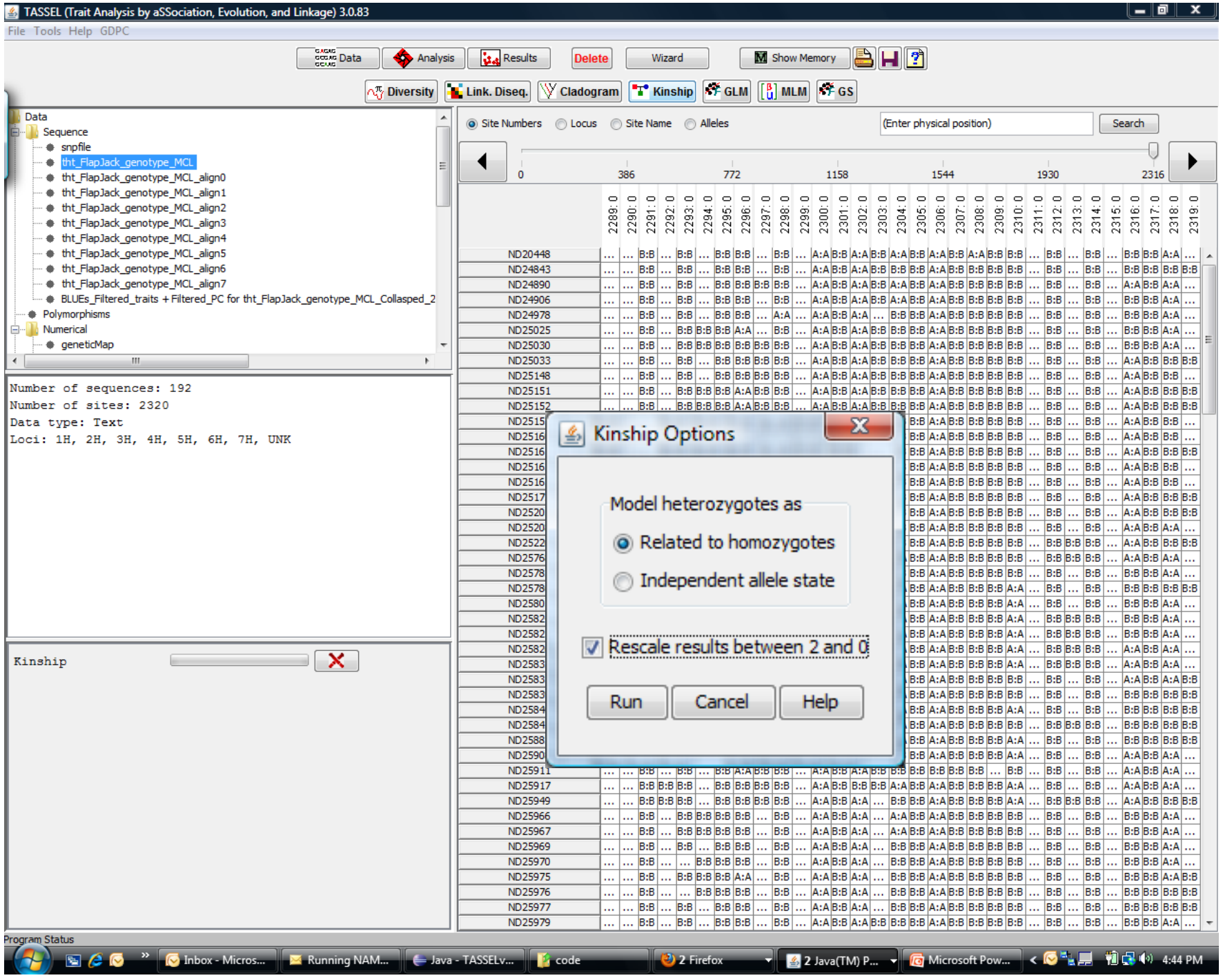

-----

<u>.</u><br>President and the property of the property of the property of the property of the property of the property of the property of the property of the property of the property of the property of the property of the property

**Contract Contract** 

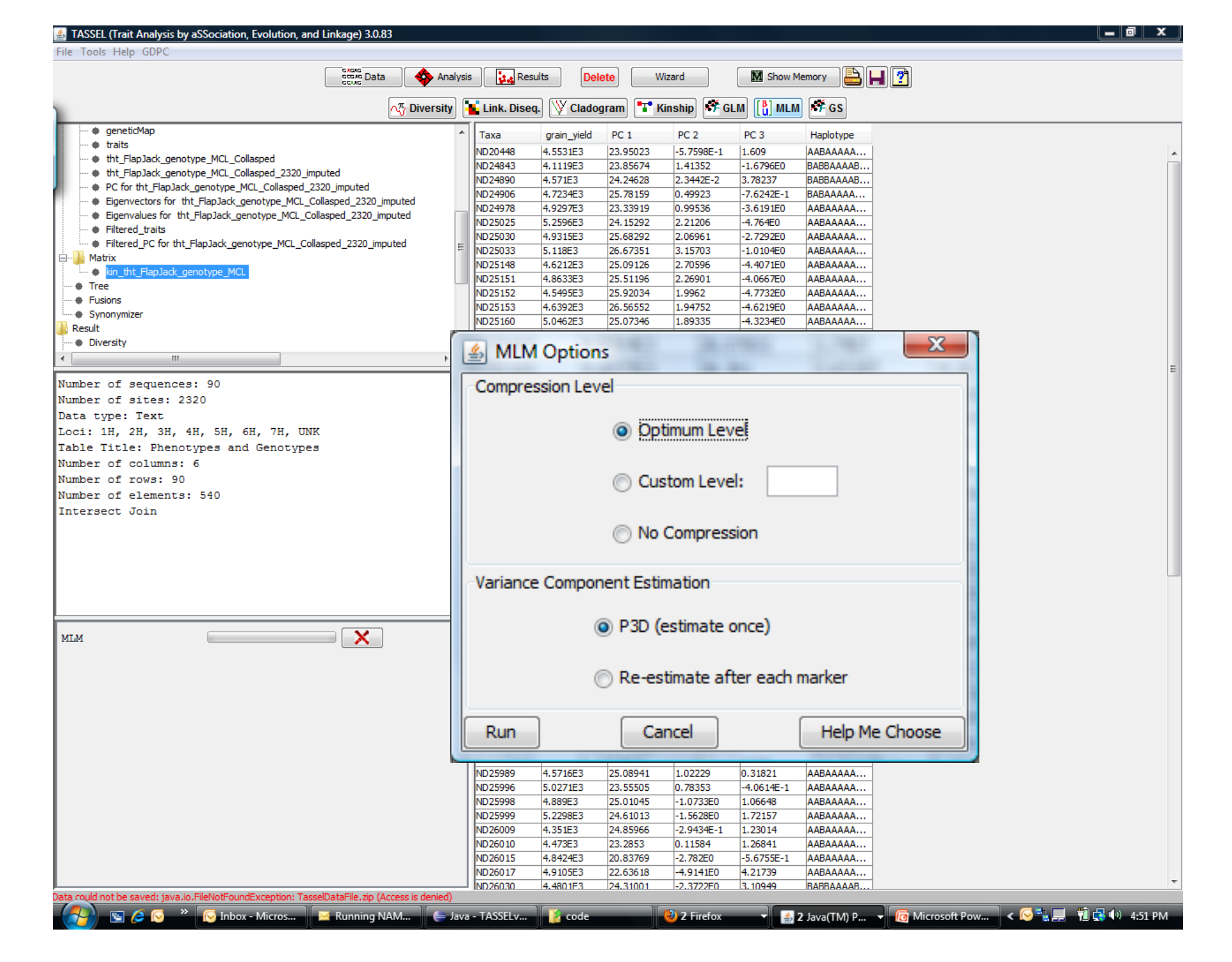

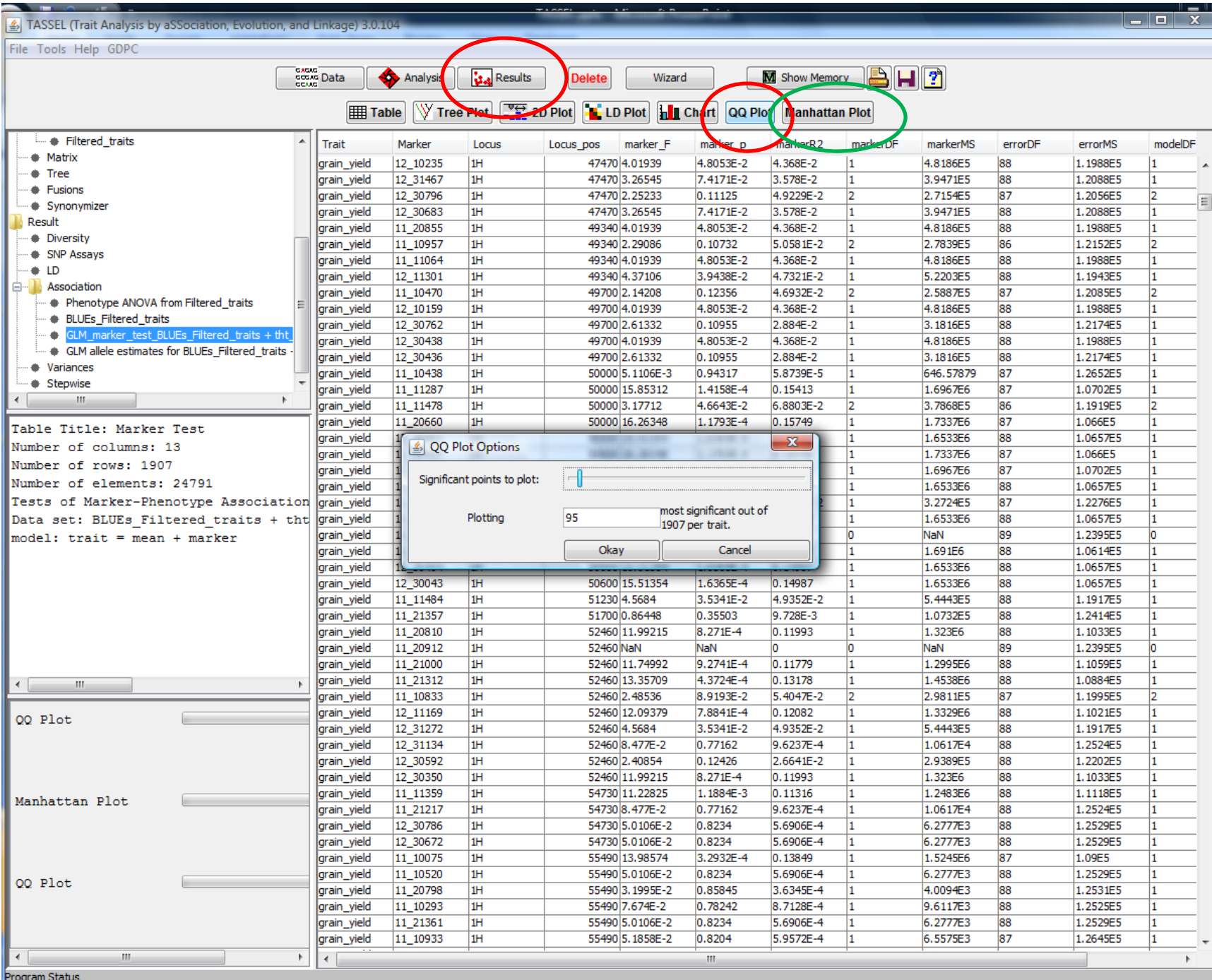

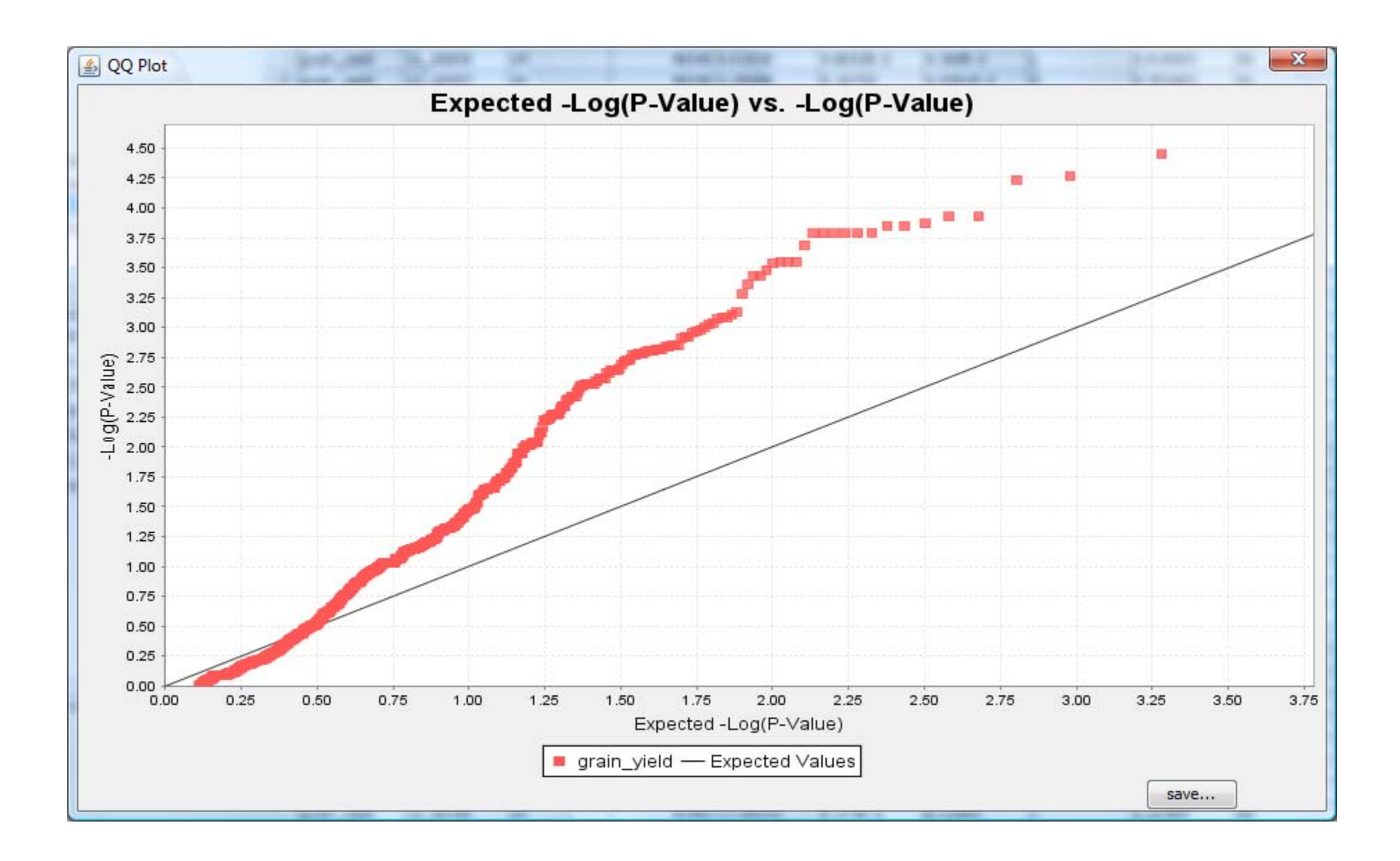

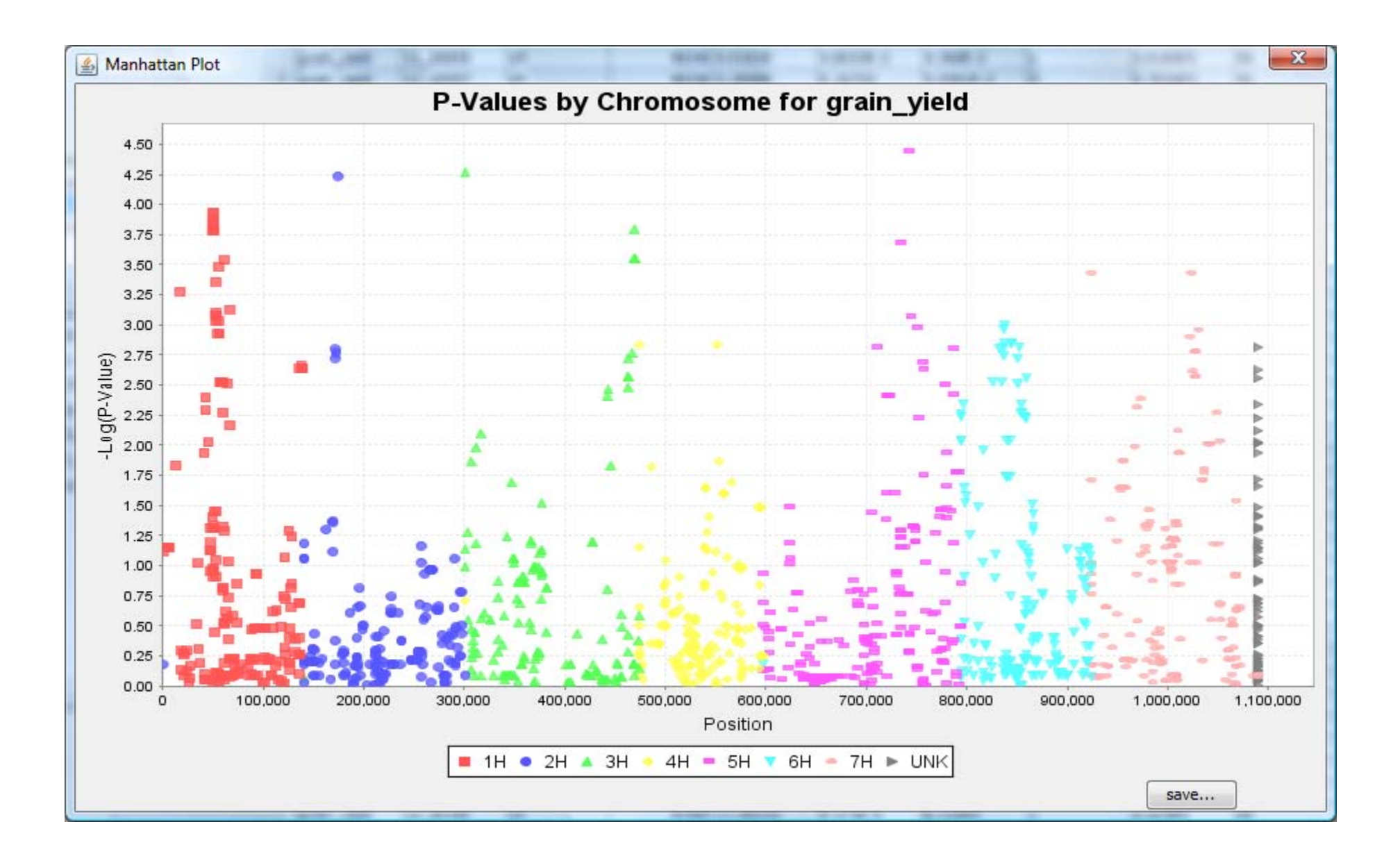

## R Package for Association Analysis and Genomic Selection

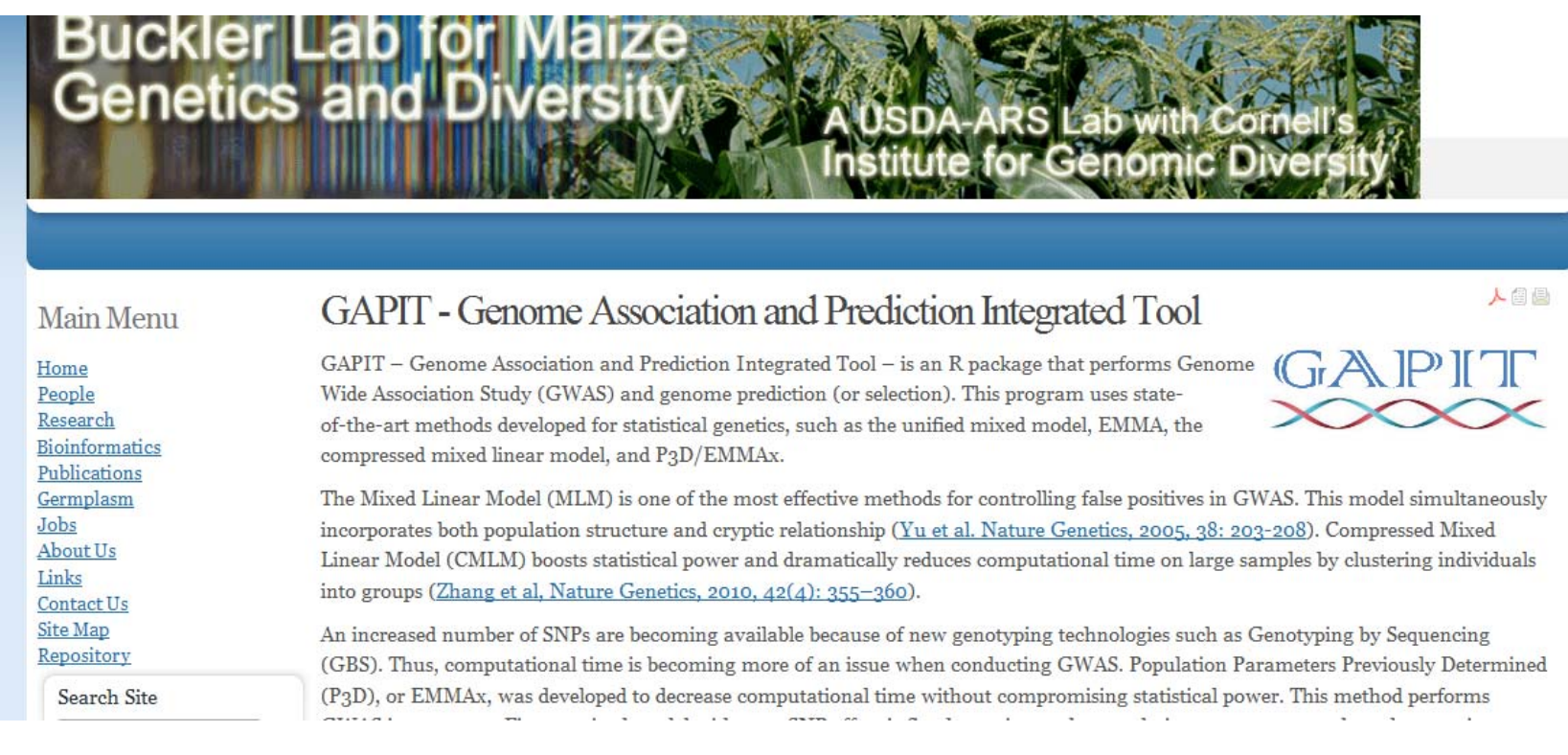

#### visit http://www.maizegenetics.net/gapit or just google GAPIT